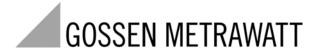

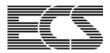

# **ENERGY · CONTROL · SYSTEM**

**ECL Interpreter and Command List** 

3-348-870-03 3/7.02

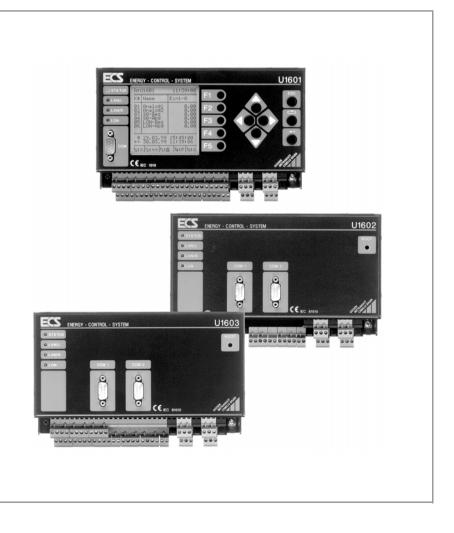

**Table of Contents** Page

| 1   | ECL Interpreter                                       |
|-----|-------------------------------------------------------|
| 1.1 | Introduction                                          |
| 1.2 | Value Range, Numbers and Character Strings            |
| 1.3 | Arguments, Extensions, Assignments and Error Messages |
| 1.4 | Aborting Programs                                     |
| 1.5 | The System Prompt and Online Help                     |
|     | Overview of ECL Command Groups                        |
| 1.7 | Tool Box                                              |
| 2   | ECL Command List                                      |
|     | General Information                                   |
| 2.2 | Command List                                          |
| 2.3 | Command Equivalents                                   |
| 3   | Parameter Search Terms                                |
|     |                                                       |
| 4   | Product Support 88                                    |

ECS operating system revision level: V2.47

# 1 ECL Interpreter

#### 1.1 Introduction

The ECL command interpreter (ECL = Energy Control Language) serves as the logic interface between a summator and a PC (host computer) or terminal. Signals are physically transmitted via an RS 232 serial interface.

The exchange of data with additional summators which are linked via the ECS LAN is carried out as if the addressed summator were directly linked to the PC or the terminal.

Communication is accomplished with plain text commands, and the output format can be adapted as desired to any database or user-specific requirements. The individual commands can be strung together one after the other, and the sequence in which they are processed can be subjected to specified conditions. A complete programming language is thus made available. We call this programming language ECL — Energy Control Language.

ECL is a mixture of FORTH and BASIC. Anyone who is familiar with **R**everse **P**olish **N**otation (RPN), which is used for the HP pocket calculator, and who has had a bit of experience in programming with BASIC, will not have any trouble with the new language.

You may well ask why ECS needs a high-level language at all. On the one hand, the summators are equipped with virtual channels whose definition requires unambiguous notation (especially for device-overriding energy import), and, on the other hand, the efficient programming of relay outputs and other operations is only possible with a full-fledged programming language. Imagine having to explain the following to summator 'B':

Relay 1 at summator 'B' is activated when the sum of instantaneous power from channels 1 to 5 at summator 'A', plus channels 8 and 17 at summator 'G5', is greater than 125 kW.

We enter (while logged on to summator B:):

We can analyze the individual components of this command sequence for purposes of clarity: As already mentioned above, commands are strung together, resulting in a command sequence. As opposed to BASIC, these command sequences do not create any new semantic problems (semantics: meaning), because interaction of the individual commands depends upon a clearly defined parameter stack. The stack is a LIFO memory (last in first out), i.e. elements are removed in the opposite order in which they were added.

# Example:

We add the elements 1, 5, 8 and 17 to the stack in the order shown here. When removing these elements, 17 is removed first, then 8, then 5 and finally 1.

Every command pushes its "result" to the stack, or pops elements from the stack. For example, the addition command '+' pops 2 elements from the stack, adds these together and pushes the result to the stack.

The output command '!' pops an element from the stack and "prints" it out. Thus:

2.5.+.!: reads out '7' (addition of 2 + 5)

reads out '5.5' (multiplication of -4 \* 3 = -12, and then addition of 17.5 + -12 =  $\frac{1}{12}$ 17.5;-4;3;\*;+;!

The well known BASIC format is valid within the command:

Function name (argument1, argument2; ...)

Here we have taken advantage of a syntax trick. Brackets around the arguments, as well as commas between them, can, and must be omitted.

- A blank serves as the delimiter between the function name (ECL command) and the argument (parameter), as well as between the arguments.
- Fither a comma or a semicolon can be used as the delimiter between commands.

ECL command parameter1 parameter2 ... = assignment1 assignment2 ...

The above example is already becoming clearer.

Thus the first command is written:

A: instructs the command interpreter to forward the current command to device A (in accordance with our example, we can assume that we are currently communicating with device B). However, the result (in this case the sum of instantaneous power for channels 1 through 5) is sent to device B and is pushed to the stack (added to LIFO memory). The second command:

G5:Pmom - 8+17

pushes the sum of instantaneous power for channels 8 and 17 at device 'G5' to the stack.

+. 125. >

The third command '+' adds the two instantaneous power sums together, after which the fourth command '125' pushes the number 125 to the stack.

The fifth command '>' compares the resulting sum with 125 (..sum > 125). If the result of the comparison is positive, i.e. if the ...sum is indeed greater than 125, a 1 is pushed to the stack. Otherwise a 0 (zero) is pushed to the stack.

IF, Rel 1=1

The sixth command 'IF' determines whether or not the first relay is activated (REL 1=1) or

ELSE, Rel 1=0

deactivated (REL 1=0).

# 1.2 Value Range, Numbers and Character Strings

Numeric data which occur at the summators may encompass a very broad range. However, accuracy is of greater significance than the extent of the value range, and accuracy is expressed here in the form of significant decimal places. 15 significant decimal places are available, and the value range which can be represented within the interpreter encompasses 27 places before, and 9 places after the decimal point.

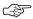

#### Note

If 15 places are insufficient for the representation of a number, exponential notation is activated internally (64 bit floating decimal point).

For example, the following energy value can be processed without sacrificing any accuracy:

All calculation operations which are made available by the interpreter comply with the specified accuracy.

We can use the designation REAL for this data type, even though a comparison with real numbers is somewhat lacking. At any rate, we should make a note of the following: The interpreter only recognizes this one data type where numbers are concerned. Integer values represent a sub-group of REAL (with the exception of enumerations, e.g. 1..4+7).

### Remember:

The parameter stack only accepts elements of the REAL type.

The following mathematical functions are available:

| Basic arithmetic functions                          | + - * / MOD       |
|-----------------------------------------------------|-------------------|
| Boolean operations                                  | &   ^             |
| Comparisons                                         | < <= == != >= >   |
| Transformations                                     | INT INTR FRAC ABS |
| Square roots                                        | SQRT              |
| Trigonometric functions (based upon radian measure) | SIN COS ASIN ACOS |
| Exponential functions                               | EXP LOG **        |

#### Character strings

Character strings can be processed in addition to numbers. Character strings may include letters, numbers and special characters strung together in any desired fashion. The name of a channel is a character string. An assignment is written as follows:

Programs themselves are also character strings. The sample command sequence shown above is run in device B: where it functions as background program H 10 and continuously monitors relay status:

Thus characters strings can also contain blanks or special characters such as commas and the like. For this reason, character strings must be opened and closed with turned commas or quotation marks, if blanks or other special characters which are significant for syntax appear within the character string.

Example: The read out function! prints the character string which has been forwarded as a parameter:

```
! "the 'print-out'! " : the 'print-out'!
```

#### Remember:

The utilized character string delimiters may not appear within the character string itself! If turned commas are used as delimiters, quotation marks may be used within the character string, but not turned commas (and vice versa).

There is no stack for character strings, but the last used character string is always saved to the clipboard. This makes it possible, for example, to copy an existing program to another program.

Program P1 at device A: is enumerated and copied to program P11 at device B:. The \$ sign serves as a command which indicates that the contents of the character string clipboard must be used.

# 1.3 Arguments, Extensions, Assignments and Error Messages

Each command can be executed with up to three arguments, should this be deemed appropriate. Arguments are also designated as parameters of an ECL command in ECL.

The subsequent assignment operator '=' allows for the entry of additional arguments within assignment operations. Command extensions can also be used to control command characteristics.

The **argument type** is dependent upon the command, and several types per argument are possible as well. The following types have been defined:

**REAL** : 12 / 27.3 / -36.3E-2

**ENUMERATION** : 2..7+V1..V7 / \* / \*\* / #

: pops a REAL element from the parameter stack

Character String : "an 'example' ... " / Channel-5

\$ : uses the contents of the character string clipboard

The following notations are used for enumerations:

2..7 : Channel 2 through channel 7 2+7 : Channel 2 and channel 7

V1..V3 : Virtual channels V1(== channel 25) through V3 (== channel 27)

2..7+V1 : Channels 2 through 7 and V1

1..8+17+20..V3 : Channels 1 through 8 and channel 17, and channels 20 through V3

: All activated (ON) channels (see ON/OFF function)

\*\* : All possible channels

# : All channels which have been formatted for the data logger

## : All possible channels which have been formatted for the data logger

The **extension** influences the characteristics of most commands. Extensions can be combined as required, if this is useful. Detailed information  $\rightarrow$  ECL Command List

Suppress output (if available)Reroute output to memory

+ : Attach output directly, without "new line"

. : Read-out for databases, delimiter ';', terminator <CR><LF>
.. : Same as . but with delimiter ';' between output blocks

. Same as .. but delimiting of several lines with ';' instead of with

: <CR><LF>

# Read out number only, i.e. without additional information, terminator

' <CR><LF>

## : Read out number only, i.e. without additional information, terminator ';'

% : The first parameter formats the output (see PRINTFORMAT)

the ID, for example A1:), is also read out at the beginning of the line.
the ID as a number (e.g. 2:) is also read out at the beginning of the line.
command modification, e.g. pulse instead of energy output (see ETOT)

\_ : Harmonized (re-writable) output of energy commands

: Additional output format option (see ETOT)

/ : Output with indication of time "to"

// : Output with indication of time "from" ... "to"

Output with indication of time "to" in seconds as of 1/1/1990

. Output with indication of time "from" ... "to" in seconds as of 1/1/1990

\$ : Together with . or #, name is read out in "" (\$\$: time also)

! : Forces output (example: P! 3 lists program P3)

Example based upon total energy Etot from channel 2 (channel name = furnace):

Etot 2 : ETot (02: furnace) = 21.31 kWh Etot& 2 : A:ETot (02: furnace) = 21.31 kWh Etot. 2 : ETot :2: furnace:21.30527:kWh

Etot# 2 : 21.30527

**Etot/2** : 15.08.92 23:10:11 : ETot (02) = 21.31 kWh **Etot#//2** : 10.08.92;14:00:04;15.08.92;23:11:21;21.30527

**Etot/## 1..4** : 15.08.92;23:11:21;0;21.30527;0;0

**Etot^## 1..4** : 82768281;0;21.30527;0;0

**EMON 1 2** : EMon 01 2 = 500.00 kWh, [re-writable]

**EMON\* 1 2** : EMon\* (01: Area 501) = 50000.00 [number of pulses]

The assignment operator allocates a command instead of reading out an assignment:

Etot 1=123.23 \$

A value of 123.23 is entered into the total energy register for channel 1.

#### Examples

The last points can be summarized with the help of an example. The following is assumed: we are communicating with device A:, B:Channel 17 has been named "Channel17", and ETotT1 2 has a value of 222.22 kWh:

<a>>b:Chan - 17, c:Chan V1..V4+V8=\$, !"Name <<" \$ ">>, Value = ", EtotT1#+ 2, d:Etot 5..8=."

- Enter the name of the 17<sup>th</sup> channel at device B: to character string buffer memory, no output.
- Assign channel names V1 through V4 and V8 with '\$' (character string clipboard).
- Output: Name << Channel 17>>. Value = 222.22
- Push EtotT1 from channel 2 to the parameter stack.
- Assignment of the top element in the parameter stack (=EtotT1 2) from ETot channels 5 through 8 at D:.

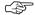

#### Note

As is demonstrated in this example, either upper or lower case letters can be used for command names.

#### **Error Messages**

ECL reads out plain text error messages which are helpful for troubleshooting. As soon as an error occurs, program execution is interrupted and an error message is read out.

Errors in background programs are only read out upon request. The "ERR" command can be used to generate a list of error messages for all background programs.

Summator and channel errors can be queried with the commands ERRSTAT and ERRCHAN, and can be masked as desired.

Please do not forget that ECL is an interpretive programming language. Program commands are not evaluated (interpreted) until they are executed. For example, if there is an error in the command sequence between IF ... ELSE, the appropriate error message cannot be read out until this part of the program is executed, i.e. the IF condition has been fulfilled (==1).

# 1.4 Aborting Programs

Processing of command sequences can be aborted by the ECL interpreter with the following key combination: <CTRL> + X

Background programs cannot be aborted in this way. Background programs are aborted by entering the HBREAK command. The HBREAK command aborts the current background program and interrupts processing for 16 seconds, after which the sequence is started again with H 0.

# 1.5 The System Prompt and Online Help

After pressing the <ENTER KEY>  $\longrightarrow$  , the summator responds with its prompt:

<A>

The prompt tells us with which summator we are currently communicating, in this case the summator with the ID A:. A command or a command sequence can be entered after the prompt. A maximum of 128 characters per line are possible. Entry is concluded and processing is started with the <ENTER KEY>. As soon as the command has been completely processed, the prompt appears again.

### Logging On

The ECS LAN allows the user to log on to any device within the network. The interpreter functions as if the terminal were directly connected to the RS 232 interface of the corresponding device. Only the prompt indicates with which device we are currently communicating.

For example, enter the following command to log on to device B1:

B1: : ◄

If device B1 is available, a new prompt appears: <B1>. As of this point in time, communication is carried out directly with device B1, i.e. all commands entered without an ID apply to device B1.

# List of Possible Commands, Online Help

A list of all available ECL interpreter commands can be queried with the following command:

**HELP →** or ? **→** 

All commands are now listed according to functional groups. Keywords are also displayed for general topics. Further detailed help concerning each of the commands and keywords is obtained by entering the command:

**HELP** <search term> **→** or ? <search term> **→** 

(A blank, i.e. space, must be entered between HELP or ? and <search term>) Example:

You want to query general information concerning the use of parameters. The search term can be entered in abbreviated form, as long as the abbreviation is unambiguous:

? Para

A complete read-out of all help texts can be obtained by entering:

? Book

This read-out can be routed to a data file or a printer with ECSoft 2 parameters configuring software.

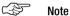

The online help system provides information concerning all ECL interpreter commands. This information is always updated to the currently installed revision of the operating software.

# 1.6 Overview of ECL Command Groups

### Stack operations:

+-\*/ & |  $^{\wedge}$  ~ && ||  $^{\wedge}$  ~~ SHR SHL <<=>>== != DUP DROP SWAP PICK STKS PRINT!

### Basic arithmetic operations, Boolean comparisons:

+ - \* / & | ^ < <= > >= == !=

### Conditional program branching and loops:

ALL ALS NEXTA FORI I NEXTI DO DOWHILE EXIT RETURN PAUSE

IF IFF ELSE ENDIF

### Mathematical functions and numbers manipulations:

SORT SIN COS ASIN ACOS DEG RAD EXPLOG LOG10 \*\* ABS FRAC FIX INT INTR MAX MIN MOD

### Total energy values, costs and instantaneous power:

Etot EtotT1 EtotT1T2 EtotT2 CostT1 CostT1T2 CostT2

### Interval energy, energy per day, month and year, maxima:

Eint Eday Emon Eyear Emax EmDay EmMon EmYear

#### Power values:

Pint Pday Pmon Pyear Pmax PmDay PmMon PmYear Pmom

#### Creation of virtual channels, time and calendar functions:

VSUM VIRT DAY WDAY MON YEAR HH MM SS FROM TO DURATION

TIME DATE DVSUM DVIRT DELTA

#### Intervalic data logger:

# Setting the interval, formatting, index, deleting the list, deleting channels:

INTERVAL INTERVALSOURCE SYNC FORMAT INDEX ERASELIST ERASECHAN

### Tariff with tariff parameters:

TARIFF TARIFFSOURCE TUNIT TFIX COSTFAC1 COSTFAC2

#### **Summator Parameters:**

#### Station and group name, error recognition:

GROUP MENUAPPN MENUAPPN LEVEL RS232 STATION STATUS SYSDC SYSRESET SYSSN ERR ERRCHAN ERRCHANLIST ERRNO ERRSTAT LPERR PERR

#### Channel Parameters:

#### Channel name, meter constant, Urat/Irat, KFix, units, ON/OFF PFactor ...

CHANNEL MCONST URAT IRAT EUNIT PUNIT EDGE PULSE ONOFF CFIX PFACTOR CMODE LNAME ANAUSEL STARTSTOP CFACTOR

#### Input query, control relays, additional tools, list of auxiliary power interruptions:

RELAY RELAYMODE RELAYNAME DISPLAY PASSWORD PAUSE POWERFAIL POWERON KEY

#### H and P programs, print commands:

HBREAK H HLIST Q QLIST P PLIST LPSEARCH ERR LERR ERRLIST REM

### Directory of ECS LAN users, additional tools:

DIR DIRN DIRS INDIR ENUM FINDER ID MELD REM SETID VER SetLanR SetLanL

#### I ON:

LONANA LONFAKTOR LONID LONCHANNEL LONMAXCHANNEL LONOFFSET LONP LONSTOP LONTYPE LONUSERS LONVER LONZW LONStatTiming LONPollDelay SetLON

### Analog values:

ANA ANAFACTOR ANAFIX ANAMAX ANAMAXR ANAMAXRN ANAMIN ANAMMCLR ANAMODE ANAN ANAOFFSET ANAR ANARESO ANARS ANASSEL ANAUSEL

#### Variables:

A ALIST B BLIST

#### Time commands:

TIME DATE TM TMD HTD LASTUPD FROM TO DURATION SUWI DAYBEG MONBEG

#### Other:

ENUM DELIMITER CHAIN DEVKEY DISPLAY FINDER LOGIN LOGOUT MELD PASSWORD KEY TX1 TX2 VER WHOAMI

#### 1.7 Tool Box

A few useful sample programs suffice for familiarizing yourself with the ECL interpreter.

Please keep in mind that background programs are executed in a cyclical fashion, and that execution time for the individual H programs influences overall cycle time for this reason!

#### Hello!

The "Hello!" message is displayed at all summators as long as Pmom(1) > 30 kW. Example for the practical use of background programs:

H 10='pmom - 1.30,>,if,all,meld "Hello!" 2'

# Setting Time and Date for All Stations within the Network

The following command sets all clocks within the ECS LAN:

all, time=12h34.56; date=16.08.93

#### Synchronizing All Clocks within the Network

All clocks are synchronized to station A:, for example every day at 0h00:15. An 'x' in the time or date field is replaced with the current value from the station at which the program is executed. The ALL loop command with the '-' ending executes the ALL loop for all stations except for the station at which the program is executed (in this case A).

<A> H 10= 'if 0h0.15, ALL -, Time=x:x:x, Date=x.x.x'

#### Tariff Switching

T1 (NT) is valid from 21h to 6h, and T2 (HT) is otherwise valid. The tariff source must be set to "Program"!

<A> H 11= 'hh,6,>=,hh,21,<,&,if, Tariff=2, else, Tariff=1'

#### Tariff Synchronization within the Network

System-wide tariff synchronization to station A: (for example). The tariff source must be set to "Program" for all stations!

<A> H 12= 'tariff -,all -,dup,tariff=.'

Alternative: Updating of the valid tariff should not be performed continuously, but rather only after a tariff change (the command sequence between IFF and ELSE is only executed once in the case of IFF, i.e. after a change of condition):

<A> H 12= 'tariff -,1,-,iff,all -,tariff=2,nexta,else,all -,tariff=1 '

# Interval Synchronization within the Network

The external synchronization pulse is fed (for example) to station A: via channel 24 (A:interval source=24). This station performs interval synchronization for all other stations within the ECS LAN.

The interval source at the slave stations must be set to "Program".

# Print-Out of H29 Print Program every Evening at 19h30

The following is to be printed:

 All energy values registered at all active meter channels for the current day (system-wide with date as header: "Consumption for Current Day on 23 March 1999 at 19:30:00")

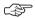

#### Note

Read-outs from the background programs can be routed to the COM2 port for processing with the "ECL+HP" Com2 mode!

# Copying P and H Programs

<A> H 14= 'if 1.x.x 12h, h19'

<A> H 19= 'emon% "usage in %/dM 19%/dy" 1 1,!!,all,emon& \*,na,!!'

P 10 copies all P programs, P 11 all H programs to station B:

P 10= '! "Copy all P programs to B:",0.31,fori,i,p - ..i,B:p=\$'

P 11= '! "Copy all H programs to B:",0.31,fori,i,h - .,i,B:h=\$'

# **Continuous Logging of Operating Hours**

Whenever the load component is switched on, 24 V are applied to input 4, otherwise 0 V.

Operating hours can be read from channel 3 in the Etot display (in seconds). Etot for channel 4 indicates how many times the load component was switched on. In order to initialize counting, P 18 must be executed, and evaluation is performed with H 6:

P 18= '! "Prepare operating hours counting", mconst 4=1, channel 4=switch, p 19'

P 19= 'channel 3=OpHours, eunit 3=sec,eunit 4=times,cfix 3..4=0,etot 3..4=0'

H = 6' - 4, if, time –, dup, a 6, –, etot – 3, +, etot 3=., else, time –, endif, a6=.'

# **Meter Gating**

Meter 1 is only active when input 8 is set to 'high level' (1). The respective meter channel can be controlled with the STARTSTOP command.

H 7='in - 8,iff,startstop 1=1,else,startstop 1=0'

# Activating a Relay based upon PMOM

Relay 1 at summator B: is activated as soon as instantaneous power from virtual channel V2 at summator A: exceeds 55 kW.

This background program is run at summator B, and monitors Pmom at summator A.

<B> H 10= 'A:Pmom - V2, 55, >, IF, Rel 1=1, ELSE, Rel 1=0'

# Monitoring the Number of ECS LAN Users

If the number of ECS LAN users deviates from the specified quantity (in this case 4), a warning is displayed at the LCDs at all stations, and relay 4 at station X1 is activated.

This background program runs at station A. The exact number of users must be known, and must be imbedded into the program.

```
<A> H 18= 'Bus -,4,!=,dup,X1:Rel 4=.,IF, ALL,meld "BUS inconsistency" 2'
```

### Switching between Daylight Savings and Standard Time

An H program is required for each time shift at any selected station (e.g. the station which performs system-wide interval synchronization).

Switching takes place in the months of March and October on the last Sunday of the month at 2h / 3h.

```
<A> H18= 'Rem Summer/Winter, SUWI, IF, TIME -, +, TIME=.'
```

The following applies to all stations within the network:

```
<A> H 18= 'Rem Summer/Winter, SUWI, IF, TIME -, +, TIME=. , ALL -, TIME= x:x:x'
```

H programs for time shifting may not be run at any other stations within the network in this case!

### **Bridging a Missing Synchronization Pulse**

If no synchronization pulse occurs for a period of greater than 10 s more than the selected interval duration, an "artificial" interval is generated. If a single station serves as the "interval synchronization master", the program need only be installed to this station.

```
<A> H 14= 'rem SYNC-BRIDGING, sync/, interval -, -,10,>,iff, sync+='
```

#### Pulse Generation based upon Energy from a Virtual Channel

One pulse is read out from relay 1 for each 10 kWh (division factor 1/10) of energy at virtual channel V1. A background program (H 0), a P program (P 0) and a variable (A 0) are required.

 $P\ 0$  is executed by  $H\ 0$  because memory capacity is insufficient for the implementation of all commands in  $H\ 0$ . As soon as  $H\ 0$  is programmed, variable  $A\ 0$  is initialized. Pulse output is started as of this point in time, and pulse duration, as well as interpulse period, can be adjusted (see marking in  $P\ 0$ ).

'PAUSE 0' causes a pulse duration / interpulse period of approx. 80 ms, and pulse duration / interpulse period can otherwise be adjusted in steps of 200 ms.

Example for 400 ms pulse duration / interpulse period: 'PAUSE 400'

If V1 is increased due to a reset or the assignment of a physical channel, an attempt is made to generate as many pulses as required to bring the number of pulses back into equilibrium (if the output of more than 50 pulses is required, no balancing takes place). If the value is decreased, pulse generation is automatically restarted as of the reduced value.

The pulse generation division factor is marked in H 0 (number of pulses = energy / division factor).

```
H = 1.5 //, H = 1.5 //, H = 1.5 //,
```

P 0= '0,>,swap,51,<,&,if,2,\*,1,fori,i,2,mod,rel 1=.,PAUSE 0,nexti,else,drop'

# Querying the Data Logger

All Pint records (up to Pint-1) in the data logger for channel 1 at station A: as of 17.08.92 18h45 are to be read out. "From" and "to" values for time and date are also read out:

```
<A> index 17.8.92 18h45, pint// 1 . *
```

#### Output:

..

All Eint records in database format (through Eint - 0) with time and date "to" values are read out. This command series is assigned to P 2:

```
<A>P 2='Eint/## # * **
<A>p 2
```

#### Output:

16.08.92;17:45:00;1;0.5;0.75;0.99 16.08.92;18:00:00;1.01;0.1;0.76;0.80 16.08.92;18:15:00;0.99;0.48;0.75;1.02 16.08.92;18:30:00;0.89;0.5;0.76;0.99 16.08.92;18:45:00;1;0.52;0.77;1 16.08.92;19:00:00;1.01;0.51;0.75;0.98

...

# Creating a Database in ASCII Format

#### Columns = Channels

A database needs to be created in ASCII format (delimiter = ;), which contains the following selection of measured data from all summators within the ECS LAN:

Energy totals ETOT. ETOTT1 and ETOTT2, as well as instantaneous power PMOM.

Column headings: Station, Function, Value for Channel 1 ... Value for Channel V8

The first line contains the column headings.

| Station | Function | 1        | 2        | 3         | <br>32        |
|---------|----------|----------|----------|-----------|---------------|
| А       | Channel  | Furnace  | Motor015 | Channel-3 | <br>TotCost8  |
| А       | Etot     | 12.7     | 6.956    | 0         | <br>147.9734  |
| А       | ETOTT1   | 12.7     | 6.956    | 0         | <br>147.9734  |
| А       | ETOTT2   | 0        | 0        | 0         | <br>0         |
| А       | Pmom     | 0        | 0        | 0         | <br>0.37      |
|         |          |          |          |           |               |
| C1      | Channel  | Motor001 | Motor002 | Motor003  | <br>TotMot01  |
| C1      | Etot     | 0        | 17.22    | 158       | <br>1379.5554 |
| C1      | ETOTT1   | 55.3     | 0.12     | 0         | <br>147.9734  |
| C1      | ETOTT2   | 0        | 0.93     | 0         | <br>192.11    |
| C1      | Pmom     | 0.54     | 1.17     | 0         | <br>5.557     |
|         |          |          |          |           |               |

The ASCII database is laid out as follows:

Station; Function; 1; 2; 3; ...; 32

A:Channel: Furnace: Motor015: Channel-3: ... :TotCost8

 $A; Etot; 12.7; 6.956; 0; \dots; 147.9734$ 

A;ETOTT1;12.7;6.956;0; ... ;147.9734

A;ETOTT2;0;0;0; ... ;0

A;Pmom;0.37;0;0; ...;0.37

...

C1; Channel; Motor 001; Motor 002; Motor 003; ...; Tot Mot 01

C1;Etot;0;17.22;158; ...;1379.5554

C1;ETOTT1;55.3;0.12;0; ... 147.9734

C1;ETOTT2;0;0.93;0; ... ;192.11

C1;Pmom;0.54;1.17;0; ...;5.557

...

Executing P 10 at the station connected to the PC via the RS 232 interface generates the desired output. P 11 through P 13 are sub-programs of P 10.

Program P 10 (together with its sub-programs) can only be executed at the station connected to the PC (logged on with its ID): P 10

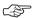

#### Note

An ID with the format AA: always addresses the station which is connected to the PC.

```
AA:P 10='! "Station;Function;",enum##+ **,aqll,AA:p 12,AA:p 13'

AA:P 11='ID,!+ ";Channel;", channel##+ **'

AA:P 12='ID,!+ ";Etot;", etot##+ **, ID,!+ ";EtotT1;",etotT1##+ **'

AA:P 13='ID,!+ ";EtotT2;",etotT2##+ **,ID,!+ ";Pmom; ",PMOM##+ **'
```

This read out can be routed directly to a data file with ECSoft 2. Meta-language commands used in the script allow for automation of ECSoft.

# Creating a Database in ASCII Format

#### Columns = Functions

A database needs to be created in ASCII format (delimiter = ;), which contains the following selection of measured data from all summators within the ECS LAN:

Energy totals ETOT, ETOTT1 and ETOTT2, as well as instantaneous power PMOM.

Column Headings: Station, Channel No., Channel, ETOT, ETOTT1, ETOTT2, PMOM

The first line contains the column headings.

| Station | Channel No. | Channel   | Etot      | EtotT1   | EtotT2 | Pmom  |
|---------|-------------|-----------|-----------|----------|--------|-------|
| А       | 1           | Furnace   | 12.7      | 12.7     | 0      | 0.37  |
| А       | 2           | Motor015  | 6.956     | 6.956    | 0      | 0     |
| А       | 3           | Channel-3 | 0         | 0        | 0      | 0     |
| А       |             |           |           |          |        |       |
| А       | 32          | TotCost8  | 147.9734  | 147.9734 | 0      | 0.37  |
|         |             |           |           |          |        |       |
| C1      | 1           | Motor001  | 0         | 55.3     | 0      | 0.54  |
| C1      | 2           | Motor002  | 17.22     | 0.12     | 0.93   | 1.17  |
| C1      | 3           | Motor003  | 158       | 0        | 0      | 0     |
| C1      |             |           |           |          |        |       |
| C1      | 32          | TotMot01  | 1379.5554 | 147.9734 | 192.11 | 5.557 |
|         |             |           |           |          |        |       |

The ASCII database is laid out as follows:

Station; Channel No.; Channel; Etot; EtotT1; EtotT2; Pmom

A;1;Furnace;12.7;12.7;0;0.37 A;2;Motor015;6.956;6.956;0;0

A;3;Channel-3;0;0;0;0

A:...

A;32;TotCost8;147.9734;147.9734;0;0.37

. . .

C1;1;Motor001;0;55.3;0;0.54

C1;2;Motor002;17.22;0.12;0.93;1.17

C1;3;Motor003;158;0;0;0

C1:...

C1;32;TotMot01;1379.5554;147.9734;192.11;5.557

. . .

Executing P 15 at the station connected to the PC via the RS 232 interface generates the desired output. P 16 through P 18 are sub-programs of P 15.

Program P 15 (together with its sub-programs) can only be executed at the station connected to the PC (logged on with its ID): P = 15

Note: An ID with the format AA: always addresses the station which is connected to the PC.

```
AA:P 15='! "Station; Channel-No.; Channel; Rtot; EtotT1; EtotT2; Pmom", AA:p 16'

AA:P 16='all, fori **, i, AA:p 17, AA:p 18, nexti, nexta'

AA:P 17='dup, channel& ..!+ ";", dup, etot+# ..!+ ";", drop, dup, etott1+# .'

AA:P 18='!+ ";", drop, dup, etott2+# ..!+ ";", drop, pmom+# .. drop'
```

This read out can be routed directly to a data file with ECSoft 2. Meta-language commands used in the script allow for automation of ECSoft.

# 2 FCL Command List

### 2.1 General Information

#### **Online Command List**

General Information Concerning Use of ECL Interpreter Commands:

General Information

Abort a read-out: **^X** (CTRL and X simultaneously) Abort read-outs from background programs:

- Entry is possible, even during read-out
- Abort command: see HBREAK (16 s pause for H programs)
- Control character ^B disables output from H programs for 10 s (H program read-outs are ignored during this time).

### Querying special online help texts:

- The search term can be entered in abbreviated form, as long as the abbreviation is unambiguous.
- Short-forms are available for some commands (shown in brackets), the command search functions with the short-forms as well.
- Read-out of all online help texts: ? BOOK

### Compatibility:

 The implemented ECL version is upward compatible to the ECL version for U1600/10/15 summators.

New commands and command formats which are not available for U1600/10/15 summators are identified as follows: (U1600: n.a.):

(U1600: n.a.): not available

(U1600: I.a.) : limited availability, i.e. only with direct COM

access via U1600/10/15 NOT available.

# ECL SYNTAX, Definition of Meta-Language Terms:

**ECL SYNTAX** 

```
<abcd>:= : Definition of a term
[ ] : Optional entries

<ab> | <cd> : Alternative

{..} : List

[..]^ or {..}^ : Repetition

... : Blank
```

```
<command sequence>:= <ID><command> [ , | ; <command sequence>]
<command>
               := <text><ext>[ <par>[ <par>[ ..]]]
                   [=[<par>[__<par>[__.]]]]
<ID>
               := {A AA A1 . . A9 AN B B1 . . B9 C . . Z4 ZZ} : | :: [__]
<ext>
               := [{ ! + - # . * / ^ $ _ ? | @ }]^
               := <real> | <character string> | <enumeration> | . | $
cpar>
<real>
               := [-] < integer > [ E < integer > ]
<integer>
               := [-]{0...9}^
<character string>:= [" | '] <text> [__<text>]^ [' | "]
<text>
               := \{a . . z A . . Z 0 . . 9 _ - + \}^
<enumeration>:= \{ * ** # ## < chan> \} [ . . | + | - | ^ [ < chan>]]^
<channel>
               := <integer> | {V1 . . V8}
```

The extension (Ext) <ext> influences command characteristics (see extension examples). The following rules apply in general:

Suppress output (if available)

\_ . Reroute output to memory (command must recognize

-- : Ext % ).

+ : Attach output directly, without "new line"

! : Forces output (example: P! 3 lists program P3)

% : The first parameter formats the output (see PRINTFORMAT)& : The ID is also read out at the beginning of the line (see ID)

\* @ : Command modification, e.g. pulse instead of energy output (see ETOT)

: Harmonized (re-writable) output of energy commands

: Additional output format option (see ETOT)

. Read-out for databases, delimiter ';', terminator

' >CR><LF>

.. : Same as . but with delimiter ';' between output blocks
Same as . . but delimiting of several lines with ';' instead of

··· · · · with <CR><LF>

# . Read out primary value only. ## and ### are analogous

to . . and . . .

Output with time indication (see FROM or TO for more

information)

Output with time indicated in seconds as of 1.1.1990

# **Examples for the Use of Extensions**

**ETOT** 1+V2 : Etot (01 : Area501) = 874.01 kWh

Etot (V2 : Area777) = 12.74 kWh

**ETOT.** 1+V2 : Etot;1;Area501;874.0124;kWh

Etot;26;Area777;12.739;kWh

**ETOT..** 1+V2 : Etot;1;Area501;874.0124;kWh;ETot;

26;Area777;12.739;kWh

**ETOT#** 1+V2 : 874,0124 12,739

**ETOT##** 1+25+V2 : 874.0124;100;12,739 **ETOT**\_ 1 2 : Emon 01 2 = 500.00 kWh

[re-writable]

**ETOT\*** 1 2 : Emon\* (01:Area501) = 50000.00

[number of pulses]

**ETOT//** 1 2 : 01.09.92 00:00:00 — -01.10.92 00:00:00

Emon-2 (01: ...)

**ETOT/##** 1..4 2 : 01.10.92;00:00:00;500;1,1234;7555;

0,0001

**ETOT^##** 1..4 2 : 86745600;500;1,1234;7555;0,0001

**INTERVAL** : A:INTERVAL = 15 minutes

The following PARAMETERS can be included in commands (examples): Enumerations: [search for names, see FINDER]

Enumerations: [Search for names, see FINDER]

: All active (ON) channels (see ONOFF).

if reference not included: '\*\*'

# : All formatted channels (see FORMAT)

\*\* : 1 to 32

\*-3..6 : All '\*', but not 3 to 6 \*+7^+10..12 : Complement of (all '\*' and 7)

plus 10 to 12

: An element from the stack, with places

after the decimal point removed

. : An enumeration from the stack, see ENUM (U1600 only)

: Current i. i or k meter variable

(U1600: n.a.)

# **General Numeric Notation:**

-12.34E3 : <real> 8 : <integer>

0x12ab : <hexadecimal> (32 bit)
0b100101 : <binary> (32 bit)
. : from Stack

i : Current i\_meter variable, j+k analog

(U1600: n.a.)

t : Real-time second count to 1/1000 s

(U1600: n.a.)

t : Second count at operating hours meter " "

(U1600: n.a.)

Please observe reference to station for time

queries, see TIME.

#### General character strings (see STRINGS)

Hello : <string>

"Hello 'World'" : <string> delimited with "", because blanks

are included in string

\$ : From char. string memory (clipboard)

- The name of the sought after channel can be entered instead of <enumeration> for channel-specific functions (also applies to REL... for relay name and ID for station names). The entire ECS LAN is queried for the search term, starting with the prompt station.
- The search term must begin with a letter, otherwise it must be preceded with '\$'.
- "Name\*" finds the first occurrence of "name...", regardless of upper or lower case letters. "Name\*\*" reads out all appropriate channels from the first possible (!) station.
- <searchTerm>& queries the current station only.
- <searchTerm>@@ suppresses the '... not found' message.

FINDER (FI): Function for querying all station data available for a

given search term

Query : FINDER < searchTerm>>

 $Stack \hspace{1cm} : \hspace{1cm} - >>> < channelNo.> < IDnumber>$ 

<1: found/0: not found>

Ext : \* (search for relay name)

@@(search for station name)

# **Parameter Stack**

### Parameter Stack

The parameter stack is a LIFO memory (last in first out), which transfers numeric parameters between commands. The stack can be manipulated with certain terms (DUP DROP PICK SWAP...). These commands remove (pop) values from the stack, and enter (push) values to the stack.

Stack : 63

**Data Type** : <real> : 64 bit floating decimal point

(15 significant decimal places)

Stack behavior is an essential component of the command definition. The following applies in general: Values are NEVER PUSHED TO THE STACK during writing (use of the '=' character).

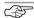

#### Note

The stack and the clipboard are only valid when a line is being processed (nesting with P programs is possible). As soon as the prompt reappears, the stack is deleted. This allows for a consistent programming environment.

### Clipboard

A clipboard is available for strings, which always contains the last string results during reading. For example, the STATION command stores the name of the station (summator) to the clipboard during reading. Reference is made to the clipboard under Parameters: '\$'

#### Variables

64 registers A0 ... A63, and 64 registers B0 ... B63 are available for permanent storage of <real> numbers (see A, B).

Inserting special/control characters to strings with the '\' prefix:]

\# : " \" : " \! : ' \' : '

\\ :\

\b : 0x08 backspace \l : 0x12 \l L \n : 0x0A (LF)

\r : 0x0D (CR) \t : 0x09 (TAB)

\nnn = '3 digit decimal number' in accordance with the

· character code

**\000** : insert nothing (U1600: n.a.)

: do not convert remaining characters (% ..., \ ...) (U1600: n.a.)

Conversion of meta-codes into the corresponding character does NOT take place during the ASSIGNMENT of a string (except with \" and \'):
 p='! "letter \#\065\#"' , p! : P 0='! "letter \#\065\#"'

p : letter "A"

ID ID

Each station (summator) has a unique ID.

There are 255 IDs (A, A1... A9, B, B1... B9... Z4) as well as 3 special IDs.

AA : ID of the station connected to the RS 232 interface ZZ : ID of the station indicated at the interpreter prompt

AN : Gets an ID as a number from the stack (A==1...Z4==255)

A1:<command> : complete ID context switch

or A1:

A1: <command> : switches ID for current line only

or A1:, ...

A1:<command> : ID applies to current command only

# **Example for special ID ZZ:**

A P program is started while logged on to a remote station.

P contains an ALL loop from which a further P program is executed which relates to the same logical station. Because reference to the fixed station is not provided within the ALL loop, ZZ: makes it possible to reinstate the fixed reference, without having to name the station explicitly!

```
<C> .. ALL, ..., P 15, ...executes P 15 at ALL stations <C> ... ALL, ..., ZZ:P 15, ...executes P 15 at station C: only
```

# RS 232 Interface Protocol

#### **RS 232 Interface Protocol**

| ^M  | (RETURN)          | 13d | : | Sends the input line. The system prompt appears after the response (e.g. <a1>) [no prompt: ^W^M]</a1>                     |
|-----|-------------------|-----|---|----------------------------------------------------------------------------------------------------|
| ^J  | (CTRL-<br>RETURN) | 10d | : | Same as RETURN, but ^Z (SUB, 26d) appears instead of the prompt (suitable for host connection and in combination with ^V) |
| ^X  | (CAN)             | 24d | : | Cancel output, erase all buffers and flags                                                                                |
| ^Ү  | (EM)              | 25d | : | Erase line, no output                                                                                                    |
| ESC |                   | 27d | : | Erase line, cursor moves to new line at monitor                                                                           |

### **Protocol Flags**

| ^B                    | (STX) | 02d | : | Suppresses input echo for current line                                    |
|-----------------------|-------|-----|---|---------------------------------------------------------------------------|
| ^A                    | (SOH) | 01d | : | Prefix for coded error message: ^A nnn                                    |
| ^A^A                  |       |     | : | Same as ^A, except instead of nnn error number:<br>^A <errtext></errtext> |
| ^V                    | (SYN) | 22d | : | Erase internal checksum and prefix for output with "Checksum after SUB"   |
| ^ <b>V</b> ^ <b>V</b> |       |     | : | Checksum must follow ^M or ^J, response: ACK/NAK                          |

- Protocol Flags ^A, ^V and ^B always apply to the next command only.
- ~V and ^B suppress inclusion of H program output for 10 seconds plus duration of the command.
- Checksum: addition to 16 bit INT, fixed 4-digit representation in HEX

#### **Device Status**

#### **Device Status**

An overview of important device parameters can be read out with the ECL command **STATUS** (abbreviated STAT). The following represents a typical print-out:

Station : A4:AreaG48 [Lab]

ECS U1601 : Software V2.47 (22.03.02)

Interval : 1 m (time)

Format (0) : 64 channels, 3966 records (2.8 days), 193 used

Tariff : T1 (program)

Relay : R1:p R2:p R3:p R4:p R5:p R6:p

24 V Output : OK Lithium Batt. : OK

Status Relay : 1 (OK), coupled Max. L-Level : 1 (0:Lo....3:Hi)

COM1 : 9600 baud, parity: off, protocol: Xon/Xoff, ECL COM2 : 115200 baud, parity: off, protocol: Xon/Xoff

LON : Users: 1

BUS L : 375 kBaud (4D), user L: 10(1), total: 12

BUS R : 375 kBaud (4D), user R: 2(1)

### ABS FRAC INT INTR MIN MAX MOD FIX FIXE

# General Numeric Manipulations

|      |                   |        | Stack: |                                                                                                    |
|------|-------------------|--------|--------|----------------------------------------------------------------------------------------------------|
| ABS  | : <\              | value> | >>>    | Absolute value function ( <value>)</value>                                                                   |
| FRAC | : <\              | value> | >>>    | Fraction ( <value>)</value>                                                                                  |
| INT  | : <value></value> |        | >>>    | Integral part ( <value>)</value>                                                                             |
| MIN  | : a               | b      | >>>    | The lesser of a and b                                                                                        |
| MAX  | : a               | b      | >>>    | The larger of a and b                                                                                        |
| MOD  | : a               | b      | >>>    | (a modulo b)                                                                                                 |
| FIX  | :                 | n      | >>>    | <ul> <li>Fixed decimal representation,</li> <li>n = number of places after the decimal</li> </ul>            |
| FIXE | :                 | n      | >>>    | <ul> <li>Exponential representation,<br/>n = number of places after the<br/>decimal (U1600: n.a.)</li> </ul> |

Fixed : FIX FIXE Setting

- FIX or FIXE are valid for the rest of the line.
- FIX n with n >= 7 switches to floating point representation with up to n decimal places. Default: n=7. (U1600: floating point as of n>=9, default: n=9)
- FIX also accepts negative arguments: The number is rounded to the amount of the indicated number of digits and is displayed with a floating, rather than a fixed decimal point (U1600: n.a.).
- FIX / FIXE allow for the entry of a parameter (the stack remains unchanged):

$$FIX < n > == < n >$$
,  $FIX$ 

 Exponential representation with FIXE always has a fixed width (dependent upon the number of decimal places), and a plus or minus sign is always entered as either + or - with the extension '+'.

# Example for FIX:

12.345, FIX 0, ! 
$$\rightarrow$$
 12 12.345, FIX 5, !  $\rightarrow$  12.34500 12.345, 2, FIX, !  $\rightarrow$  12.35 12.345, 9, FIX, !  $\rightarrow$  12.345

#### Example for FIXE:

```
12.345, FIXE 2, ! \rightarrow 1.23E+01 12.345, FIXE+ 3, ! \rightarrow +1.235E+01 -12.345, FIXE 3, ! \rightarrow -1.235E+01
```

The loop command allows a single command to address all stations. There is no control variable, and the current ID of the line is incremented (only IDs from stations connected to the ECS LAN).

Querv : ALL [<fromIDNumber> [<toIDNumber>]] NEXTA Stack - >>> -- >>> -Fxt · Omits the station with the

current ID

Querv : ALL [<selection>] U1600: n.a.)

- With <selection> : { A | B | U | R | | P | \* } the device list is limited to a given device class (see DIR).
- When executing P sub-programs from within the ALL loop, please refer to the example of special ID ZZ: (see ID).
- See example under INDIR for a demonstration of the internal sequence of Al I ...

### Examples

+

ALL, etot 1, nexta output: Ftot channel 1 for all devices ALL. etot 1, nexta output: Etot channel 1 for all devices except for prompt device

- \* / \*\* & && | || ^ ^^ XOR < <= > >= == != !

>>>

(a + b)

а b

: a

а b

==

!=

ļ

# Arithmetic **Operators**

```
(a - b)
             а
                  b
                       >>>
                               (a * b)
             а
                  h
                       >>>
                               (a / b)
             а
                  b
                       >>>
**
                               (a to the power of b)
             а
                  b
                       >>>
&
             а
                       >>>
                               (a logical AND b)
&&
           : a
                  h
                               bit-wise AND (32 bit)
                       >>>
                               (a logical OR b)
П
             а
                  b
                       >>>
Ш
           : a
                  h
                               bit-wise OR (32 bit)
                       >>>
Λ
                               (NOT a)
                  а
                       >>>
۸۸
           : a
                  b
                       >>>
                               bit-wise complement (32 bit)
XOR
           : a
                  h
                       >>>
                               (a XOR b)
                               bit-wise exclusive OR (32 bit)
SHL
           :: a
                               (shift 32 bit left n*)
                  n
                       >>>
                               SHL <n> :: a >>> (Sh... n*)
SHR
                               (shift 32 bit right n*)
           :: a
                  n
                       >>>
                               SHR <n> :: a >>> (Sh... n*)
             а
                  b
                               (compare a < b) ves = 1, no = 0
<
                       >>>
<=
             а
                  h
                       >>>
                               (compare a \le b) yes = 1, no = 0
                               (compare a > b) yes = 1, no = 0
>
             а
                  b
                       >>>
                               (compare a \ge b) yes = 1, no = 0
>=
            а
                  h
                       >>>
                  h
                               (a equals b)
```

>>>

>>>

and reads it out.

(a does not equal b)

: Stack output function pops a number from the stack

See PRINT for other uses of the ! command.

# Bit Shifts and Binary-BCD Transformations

**SHL** :: a n >>> (shift 32 bit left  $n^*$ )

**SHL <n>** :: a >>> (Sh... n\*)

**SHR** :: a n >>> (shift 32 bit right  $n^*$ )

 $\textbf{SHR} \ \boldsymbol{<} \textbf{n>} \ :: \ a \ >>> \ (Sh... \ n^{\star})$ 

**BIN2BCD** :: bin >>> bcd  $\begin{array}{c} \text{Binary} \rightarrow \text{BCD}; \text{ example:} \\ 1234 >>> 0x1234 \end{array}$ 

**BCD2BIN** :: bcd >>> bin  $\begin{array}{ll} BCD \rightarrow binary; example: \\ 0x1234 >>> 1234 \end{array}$ 

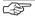

#### Note

Commands identified with "::" have only limited availability with U1600/10/15 (U1600: I.a.).

The following applies to logical comparisons: FALSE: equal to 0.0, TRUE: not equal to 0.0

**A0... A63**: Registers A0.... A63 for <real> numbers (U1600: A0.... A9) **B0... B63**: Registers B0.... B63 for <real> numbers (U1600: n.a.).

A/B Registers

Query A <enumeration> [=<newValue>]

Stack :  $- >>> \frac{Content}{(Ai)}$  Query (sum is generated for

enumeration)

value >>> - Assignment

Ext : + - . # ! + + - - %

- A without <enumeration> == A0
- A1 . . A19 correspond to A 1 . . A 19, A5! == A! 5

- Increment (+1): A++ <enumeration>

– Decrement (–1): A—— <enumeration>

– Add <value> to register:

A++ <enumeration> = <value>

- Subtract <value> from register:
  - A-- < enumeration > = < value >

- <newValue> == {tlz} assigns the current second count (with 1/100 s).

ALIST or ALIST <=numeration> :Lists A registers (corresponds to A! \*)

# **Analog Inputs**

- Energy is calculated from an analog power value with AnaMODE = 2.
- To count pulses, select AnaMODE=3. The input status can be queried with INPUT {0|1}. The LEVEL command defines the switching threshold:  $0=10\,\%,\,1=250=10\%,\,1=25\%$  (default),  $2=50\%,\,3=70\%$  of full range. PULSEDURATION is used to evaluate the input status.
- STARTSTOP influences energy computing in AnaMODE= 2 or 3.
- The input characteristic is selected with AnaMODSEL (device hardware must also be configured accordingly).

0 : -10 ... 0 ... +10 V 1 : -20 ... 0 ... +20 mA 2 : -5 ... 0 ... +5 mA

3 : S0

4 : 3 ... 20 mA (20 mA range)

- U1601 makes 12 inputs available at channels 1 through 12.
- $-\,$  U1615 makes a maximum of 7 inputs available at channels 1 through 7. Analog Outputs:
- The AnaRESO command has no significance, (for U1615: AnaMAX and AnaMIN as well).
   AnaMODE 2, 3 is not allowable.
- U1601 makes 2 outputs available at channels 13 + 14.
- U1615 makes a maximum of 7 outputs (unipolar only) available at channels 1 through 7.
- The output characteristic is selected with AnaMODSEL.
   The following applies to U1601 (device hardware must also be configured correspondingly):

0 : -10 ... 0 ... +10 V 1 : -20 ... 0 ... +20 mA 4 : 4 ... 20 mA (20 mA range)

The following applies to U1615:

0 : 0 ... +20 mA

1 : 4 ... 20 mA (20 mA range)

Slave pointer mean value generation (accurate to the second) is activated
at the analog output with the AnalNT command (where n > 0). The output
and ANA (reading) continuously read out the mean value of assigned ANA
values for the last n seconds. AnalNT is available with U1601 variants
manufactured as of 8 November 1999.

Query : AnalNT <channel> [= <value>] mean value generation

interval in seconds (\*)

0: Default instantaneous value 1...60: Slave pointer interval

# Relay Outputs (U1615 only):

- Only the AnaModID and AnaRelMap commands are logical.
- The U1615 makes up to 7 relay outputs (normally open contact) available at channels 1 though 7.

#### General

- Ext '?' (ANA? 1) suppresses the "function not available" error message at stations not equipped with analog processing.
- Commands identified with (\*) are not available at the U1615.

Query : ANA <channel> analog input

Query : ANA <channel> = <value> analog output

Query: AnaR <channel> [=<value>] analog I/O, raw value

corresponding to AnaModSel (\*)

Query : AnaN <channel> [=<value>] analog\_l/O,

-1 ... 0 ... +1 scaled value (\*)

Query : AnaRS <channel> [=<value>] analog I/O, raw value

corresponding to AnaModSel, prefix range (see AnaSSEL) although not restricted.

Query : AnaMAX <channel> [=<value>] maximum (with time

stamp:)

ANAMAX/ <channel>)

Query : AnaMIN <channel> [=<value>] minimum (new time

stamp:)

ANAMIN/ < k > = < w >

Query: AnaMAXR, AnaMINR maximum/minimum,

same value range as

AnaR (\*)

Query : AnaMAXN, AnaMINN maximum/minimum,

same value range as

AnaN (\*)

Query : AnaMMCLR <channel> = 0 maximum and

minimum (\*)

Query : AnaFACTOR <channel> [=<value>]

Query . AnaOFFSET <channel> [=<value>]

ANA = AnaN \* AnaFACTÒR + AnaOFFSET AnaOFFSET = minimum scale value

AnaFACTOR = full scale value - minimum scale value

Example

Measured values 0 through 20 mA are to be assigned to a temperature range of

200 to 300° C.

AnaOFFSET = 200

AnaFACTOR = 300 - 200 = 100

Query : AnaUSEL <channel> [=<value>] Ana unit, <value>:

0 = none 1 = EUNIT 2 = PUNIT

Query : AnaFIX <channel> [=<value>] fixed point for analog

value (U1600: n.a.) 0: 0. 1: 0.0 2: 0.00

2: 0.00 3: 0.000

9 : Floating decimal (floating decimal for <value> : 4 ... 9)

Query : AnaSSEL <channel> [=<value>] +/-range, <value>:

0 = +/-, 1 = +, 2 = -

Query : AnaRESO <channel> [=<value>] res. in meas. points Specification: 2000

opoomoution. 200

Query : AnaModID <channel> module type

(query only)

Query : AnaModSN <channel> module serial number

(query only)

Query : AnaModDC <channel> module date code

(query only)

Query : AnaCAL [\*]

<channel> <m> [=<value>] module calibration

Query : AnaModSel <chan> [=<value>] internal function:

module selection

I/O option

Query : AnaRelMap

<module> [=<relay>] mapping of relay modules

to relay numbers

<relay>

0 : identity

1 ... 7 : <module> is <assigned> to relay

Query : AnaT test for Ana activity

(U1615 only).

stack: ->>> {0 | 1} 1: Anna active, 0: Anna not active.

No output

Query : AnalNT

<channel> [= <value>] mean value generating interval in

seconds (\*)

0 : defàult

instantaneous val. 1... 60: Slave pointer

interval

Query: AnaMODE <channel > [=<mode>]

| <mode></mode> | ETOT -          | PMOM        | ANA       |
|---------------|-----------------|-------------|-----------|
| 0 OFF:        | *               | *           | -         |
| 1 ANA :       | *               | *           | ana       |
| 2 P →E:       | etot(ana)       | ana         | ana       |
| 3 COUN:       | etot(count)     | pmom(count) | ana/count |
| 4 LON:        | LON             | LON         | ana       |
| 5 LonA:       | *               | *           | ana       |
| 6 L-PE:       | LON             | LON         | ana       |
| 7 LonI:       | *               | *           | ana       |
| 8 LonR:       | *               | *           | ana       |
| (* : basic    | function unaffe | cted)       |           |
|               |                 |             |           |

### **ENUM**: reads out a list of channel numbers included in the <enumeration>

**ENUM** 

Query : ENUM <enumeration>
Stack : ->>> number of elements

Ext : + - # # %

- <Enumeration> range: 1 to 64 or 0 to 63- Examples of <enumeration>: see PARAMETERS

# **Specific Enumerations**

<ENUM>

| *AA   | : all analog output modules       | (AnaMODID == 2)   |
|-------|-----------------------------------|-------------------|
| *AE   | : all analog input modules        | (AnaMODID == 1)   |
| *EN   | : all ENergy channels             | (CMODE == 24)     |
| *EV   | : all possible event applications | (EVENTAPP)        |
| *ERR  | : all channels with errors        | (ERRCHAN <> 0)    |
| *ERIS | : all channels in service         | (ERRCHAN-24)      |
| *LA   | : all LON analog input channels   | (CMODE == LonAna) |
| *LI   | : all LON binary input channels   | (CMODE == LonInp) |
| *L0   | : all LON energy meter channels   | (CMODE == LOn)    |
| *LR   | : all LON relay channels          | (CMODE == LonRel) |
|       |                                   |                   |

Query : ENUM@ <enumeration>

Output : no Ext : @

 $Stack : ->>> < enumNum_33_64> < enumNum_01_32>$ 

Commands which accept an enumeration can pop both stack values,
 <enumNum\_33\_64> and
 <enumNum\_01\_32>, from the stack and
 evaluate them with special stack reference "..".

Example: ENUM@ 1..4, ETOT ..

- The 1<sup>st</sup> bit (LSB) corresponds to 1, and the 32<sup>nd</sup> bit corresponds to 32 in
   <enumNum 01 32>. Bits 33 through 64 are in <enumNum 33 64>.
- U1600/10/15 only recognizes enumerations with 32 bits (0..31 or 1..32).
   Only one element is exchanged via the stack.

### Command: Stack U1600/10/15: Stack U1601/2/3/...:

- <Enumeration> range: 1 to 64
- Commands which anticipate enumerations as of zero (PLIST, ALIST...), interpret the <enumeration number> with a channel offset of 1. The ext.
   '@', or explicit enumeration as of zero, requires correct bit positions:

```
ENUM@@ 2..4, PLIST .. → lists P-Prog. 2..4

ENUM@ 2..4, PLIST .. → lists P-Prog. 1..3

ENUM@@ 0..4, PLIST .. → lists P-Prog. 0..4

ENUM@ 0..4, PLIST .. → lists P-Prog. 0..4
```

# BUS, BUSL, BUSR

#### **BUS BUSL BUSR**: ECS LAN Status

Reads out the number of devices connected to the ECS LAN: total number, number bus left (direct neighbors), number bus right (...)

Query : BUS

Stack : ->>> <number\_of\_bus\_users>

BUS: total number
BUSL: number left, or -1 for
BUS L error

BUSR: number right, or -1 for

BUS R error

Ext : + - . #

# **Examples**

BUS : total bus users = 8, BL = 3(1), BR = 4(4)

BUS. : 8: 3: 1: 4: 4: 0: 0 [last two values: L: R errors (1:error)]

BUS#: 8 BUSL#: 3 Joining of entries from the clipboard

Query : CHAIN Start chain Output : no End chain

Stack : ->>> 
Ext : \$

- CHAIN is available with firmware versions as of 16 May 1999.
- Although it is quite simple to change the output of a single-channel oriented command from "multi-line" (values delineated with <CR><LF>) to single line (values delineated with semicolons), this type of output is quite difficult if the data originate from several commands (see example under DELI). CHAIN notifies the output function that the output header for each command with a double ext. (e.g. "##", ".." or "%%") only functions as a <record delimiter> for the command after CHAIN, and otherwise as a <field delimiter>. The '+' ext. only functions for the first command after CHAIN.

**Example:** CHAIN,CHANNEL## 1,MCONST## 1+3,URAT## 1,!## Test --> Channel 1:100:640:1:Test

All clipboard read-outs generated after CHAIN with ext. '--' are strung together (total length 128 characters). In the absence of CHAIN, clipboard read-out is re-initialized for each command. The clipboard reference '\$' makes reference to the clipboard prior to the execution of CHAIN. Linking must therefore be ended with CHAIN- before the linked clipboard can be read out.

# Example:

 As explained above, the '+' ext. only functions for the first command after CHAIN. CHAIN\$ is used for the simple joining of strings. CHAIN\$ does not alter output header processing.

```
CHAIN,!-- "one",!--+ "two",CHAIN-,!$ --> one two
CHAIN$,!-- "one",!--+ "two",CHAIN-,!$ --> one two
```

Query : DATEFORMAT [=<dformat>]

Output : yes

Ext : + - # . \$ %

- Commands with date output: Override current format with Ext ~
- Possible values for <dformat>:

```
dd.mm.yy (tt.mm.jj) \rightarrow 31.12.93: ~ mm/dd/yy (mm/tt/jj) \rightarrow 12/31/93: ~~ mm-dd-yy (mm-tt-jj) \rightarrow 12-31-93: ~~~
```

- Only the first 2 or 3 characters must be specified (dd mm/ mm-).
- Ext 'l'pushes the current format index to the stack during reading.
   DATEFOR | : >>> < format index> (U1600: n.a.)
- LISTDATEFORMAT generates a list of all available date formats (U1600: n.a.)

#### DELIMITER

# **DELIMITER (DELI) (DL)**: Sets the delimiter for remainder of the command line

Query : DELI [[<fieldDelimiter>] [\_\_<recordDelimiter>]]

Output no Stack : - >>> -Ext : \*

- DELI without parameters causes reset to default values:
   <fieldDelimiter> = ";" < recordDelimiter> = "\r\n" [<CR><LF>]
- Both delimiters may contain up to 8 ASCII characters.
- Empty delimiters are also possible: DELI \000 \000 (U1600: I.a.)
- In order to maintain a consistent programming environment, new delimiters apply only to the rest of the command line, after which the default values apply again.
- Ext \* reverses parameter order: DELI\* < record Delimiter>[\_\_<fieldDelimiter>]
- If only one parameter is stated, the other remains unchanged.
- Applies to Ext. '.': <recordDelimiter> = <fieldDelimiter> (U1600: I.a.).
- Applies to Ext. '#': <fieldDelimiter> = <recordDelimiter> (as of Feb. '02).
- Ext '+' suppresses the next <recordDelimiter> in the output (U1600: I.a.). Redirection to the clipboard without read-out (with Ext. '--') usually includes the first <recordDelimiter>, which means that the desired suppression in the read-out is not (or is no longer) possible. Remedy: Redirection with appendix (Ext. '--+').

#### Examples

• Instead of using the normal ',' delimiter, the dBASE command APPEND FROM ... DELIMITED is delimited with ','. Strings should be placed within quotation marks (" ") (Ext. '\$'):

```
DELI ","; ETOT.$ 1 \rightarrow "ETot",1,"channel-1",127.34,"kWh"
```

Several different values should be delimited for output with semicolons.
 recordDelimeter> and <fieldDelimiter> are set to equal values to this
end, and the first semicolon is suppressed (note: read-outs always start
with recordDelimiter>):

```
!!,DELI.+, CHANNEL# 1,MCONST# 1+3,URAT# 1,! Test \rightarrow channel-1;100;640;1;Test
```

DELTA DELTA

**DELTA** : One-time addition of an energy quantity to a channel.

Corresponds to a one-time only utilization of DVIRT

with a specific energy value.

Query : DELTA <enumeration> [<factor>] = <value>

Stack : - >>> -

Ext : |

DELTAI ... : Only positive quantities are considered. DELTAI I ... : Only negative quantities are considered.

- STARTSTOP enables assignment (STSP == 1) or ignores it (STSP == 0).

- The <value> can be weighted with an optional <factor> (U1600: n.a.).

**DevKEY**: Query Device Key

Enter Enabling Code (open code)

DevKEY

Query : DEVKEY DEVKEY =  $\langle openCode \rangle$ 

Function: Key query Open (see below)

Output : yes no no Stack : ->>> <systemKey> ->>> -

 Protected device settings (such as passwords) can be initialized (deleted) with DevKEY.

#### Procedure:

Query the current device key: DEVKEY

Please inform your device dealer of this key and request an enabling code (specifically for your key) for a certain task (e.g. delete all ECL and control panel passwords).

Entering the enabling (open) code: DEVKEY = <openCode>

Important: DEVKEY functions system-wide, and correct addressing for the DEVKEY command must be observed. As soon as the enabling code assignment has been correctly entered, both the device key and the code become INVALID! If an additional enabling code is required, a NEW key must be queried with DEVKEY and the entire process must be repeated. As long as a key remains valid, it can be queried as often as desired.

### **DIR DIRN DIRS**: Directory of All ECS LAN Users

- DIR containing ESC LAN information: see DIRS
- The user list can be limited by entering a selection criterion (1600 n.a.).

<selection> : { A | B | U | R | P | \* }

**DIR** : ID only for all users (A:)

DIRN : ID and STATION NAME of all users (A: U1601)
DIRN : ID and STATION NAME of the selected stations

**DIRS** : Same as DIR, but with information for each ID. L =

left, R = right, + = direct neighbor, \* = "me"

Stack : - >>> <number\_of\_bus\_users>

Ext : + - #.

\* : all stations (need not be entered)

**U** : all U16xx stations (AB or BA also possible)

**A** : all U1600/10/15 stations

B : U1601 stations

#### DISPLAY

# **DISPLAY (DD)**: Read out display

Query : DISPLAY [<keyboardString ...>]

<keyboardString ...> : see KEY

Stack : ->>> -Ext : + - # | Output : U1600:

3 lines: 1<sup>st</sup> + 2<sup>nd</sup> LCD line + 1 line indicating status of

the 8 LEDs

[LAN/L LAN/R R1 R2 R3 R4 STATUS STAT24V] U1601: 17 lines: LCD lines 1 through 16 + 1 line indicating status of the 4 LEDs, and status of the 6

relays

[STÂTUS LAN/L LAN/R LON R1 R2 R3 R4 R5 R6]

- The cursor in the display is encoded with a preceding '&'.
- Encoding on the LED/RELAY information line:

'-' : OFF, '\*' : ON.

Ext # : output without "" quotation marks
Ext | : only shows LED line (U1600: I.a.)
Ext | | : only shows text lines (U1600: I.a.)

 This command is also valid for U1602 and U1603, although they are not equipped with a physical display. DUP n1 n2 n2 · n1 n2 >>> DROP : n1 n2 n3 n1 n2 >>> **SWAP** · n1 n2 n2 n1 >>>

DUP <n> : Executes DUP n times. DROP <n> : Executes DROP n times.

: Copies the i<sup>th</sup> stack element to the top. 'PICK 1' == 'DUP' PICK <i>

**dVSUM dVIRT**: Definition function used for creating virtual channels (in a background H program) with "differential summation".

DVSUM. DVIRT

Generates totals for enumerated channels and stores MII2Vh

them to intermediate registers. : dVSUM <enumeration> [<factor>] Querv

Stack - >>> -

dVIRT : Assigns intermediate register differential sums to the

virtual channels

Querv : dVIRT <enumeration> [<factor>] =

Stack - >>> -Fxt + \* |

dVIRT+ ... : Calculated energy is added to energy measured at the

target channel. Measured energy has no effect

without ext '+'.

**dVIRT\*** ... : The intermediate registers are normally cleared after

DVIRT. However, they remain intact if ext '\*' is used.

- DVIRT can be used for all channels, but only one time per channel. DVIRT may only be executed in H programs and CANNOT be influenced with IE. THEN .. FLSE.
- Partial energy / power is multiplied by the <factor>, if one is entered. Attention: The <factor> must be static, i.e. it may not be altered by the program sequence.
- Ext. 'I' is only possible with DVIRT. If this ext. is used, only positive ('I'), or only negative ("||") quantities and power values are considered. Applications example: A base channel is broken down into an import and an export channel. Limitations: This function only works correctly if exactly one summator channel is used. Use with several summator channels may result in infinite addition/subtraction of minimal differences. Only energy quantities and power values generated by DVSUM/DVIRT are restricted in combination with ext. '+', and not energy measured directly from the target channel.
- Instantaneous power, PMOM, for the created channel corresponds to the sum of instantaneous power at the base channels. If DVIRT generation is interrupted for more than 30 s. PMOM is set to zero, or to the measured

- RMS value. Shorter interruptions DO NOT result in data loss for energy quantities!
- The sums at the virtual channel are entirely independent of the base channels (indefinite linking). Generated sums can be directly deleted.
- STARTSTOP can be used independently of the base channels for this reason
- One-time addition of an energy quantity to a channel: see DELTA
- Efficiency: Each DVSUM command uses an ECS LAN frame, regardless of the <base enumeration>. However, the DVIRT command uses one ECS LAN frame per channel for the <target enumeration>.

# Examples

- Channel 26 from station D: creates a cost center with channels 1 ... 5+8. at station B: (weighted 0.7) and channel 4 from station C: (weighted 0.3): H 1 = 'B:DVSUM 1 .. 5+8 0.7. C:VSUM 4 0.3. D:VIRT 26='
- Channel 10 is equal to the balance of channels 1 ... 8 and the total sum of channel 9 (sum 1 ... 8 less channel 9) H 2 = 'DVSUM 1 .. 8, DVSUM 9 -1, DVIRT 10='

# EUNIT, PUNIT, AUNIT, TUNIT

**EUNIT PUNIT AUNIT TUNIT**: Units of Measure fpr Energy E, Power P, Analog I/O and the Tariff (max. 4 char.)

Query : EUNIT <enumeration> [=<characterString>]

Output : ves Clipboard : <unit> Stack - >>> -Ext + - . # \$ %

- See CHANNEL for usable characters.
- In order to be able to use the analog unit of measure, ANAUSEL <chan> = 3 must be selected.
- AUNIT is not available with U1600/10/15, response is an empty string.

ETOT, ETOTT1, COSTT1, ETOTT2, COSTT2, ETOTT1T2, COSTT1T2, PMOM

### Etot EtotT1 COSTT1 EtotT2 COSTT2 EtotT1T2 COSTT1T2 PMOM:

Etot : Total energy

EtotT1 : Total energy, tariff 1 COSTT1 : Costs, tariff 1 EtotT2 : Total energy, tariff 2 COSTT2 : Costs. tariff 2

FtotT1T2 : Total energy, tariffs 1+2 **COSTT1T2**: Costs. tariffs 1+2 PMOM : Instantaneous power

Query : ETOT <enumeration> [=<newValue>]

- >>> <value (in the case of enumerations, <value > - total find in the case) Stack

values))

+ - . # / \* \_ | \$ % Fxt

 Ext \* can be used to output the (calculated) number of pulses instead of energy.

Example: 'ETOT\* 1'

Mconst, Urat and Irat of the corresponding channels are used in the calculations (even with virtual channels).

- Ext | reads out <value> and <unit> only:

Etot  $| 1 \rightarrow 123.34 \text{ kWh}$ 

- <newValue> == 0 → Time data are also deleted. (FROM = 0, TO = 0)

### Measuring Instantaneous Power, PMOM:

 If the input has been configured as a meter, instantaneous power is calculated based upon the interval between the last two pulses. Intervals of greater than 130 s cause deletion of Pmom data. If time since the last pulse is greater than the last interval between two pulses, it is used as a reference for Pmom measurement.

PFACTOR is also taken into consideration in the calculation of instantaneous power.

Time data provided along with PMOM ext. '/'or '//'is interpreted as follows:

PMOM// : FROM\_time : The point in time of the last energy

change corresponds to the point in time

of the last meter pulse.

PMOM/ : TO-time : Current time

 FROM time data (resolution: 1 s) is generated based upon LASTUPD (see below). If resolution < 1 s is required, LASTUPD must be used. For time spans of greater than 20 days, FROM time = 0 (01.01.1990 00:00:00).

- U1600/10/15: PMOM does not provide any usable time data (FROM=0, TO=0)

LASTUPD : Time duration [S] since last channel update (U1600: n.a.)

(LUPD)

Query : LASTUPD < enumeration >

Output : yes

Stack : - >>> <value> (in the case of enumerations,

<value> = sum (individual values))

Ext : ! + - . # %

- Time from the last channel update (energy change) can be determined in seconds (resolution: 1 ms) with LASTUPD.
- The maximum time span is 20 days. The following applies to longer time spans (any desired duration): <value> = 1728000 s == 20 days.
- For channels which are not equipped with time span calculation,
   <a href="railto:railto:r

Value>]

Stack : - >>> <value> (in the case of enumerations:

<value> = total (individual values))

Ext :  $+ - . \# / * \_ | \$ \% @$ 

Output starts with <startIndex> and is carried out in chronological order:

<startIndex> no entry  $\rightarrow <$ startIndex> = 0

<startIndex>=='\*'  $\rightarrow$  <startIndex>= first entry in time

<how many> no entry  $\rightarrow$  <how many> = 1

<how\_many>=='\*\*' : all entries as of <startIndex> (with Eint-0)

<how\_many>=='\*\*' : all entries as of <startIndex> (WITHOUT Eint-0)

<how\_many> greater than <startIndex> : """

- Search for a certain index: see INDEX
- The data list must be formatted for a channel selection (# enumeration).
   Formatting and format info are accessed with the FORMAT command.
- Entries to the data logger (except for current value) are compressed at the expense of accuracy (see FORMAT).
- Only EINT## is suitable for rapid data transmission.

## **Power Optimization**

— PINT@ <enumeration> reads out mean power values for the currently running interval with high accuracy (within the first second), because even fractions of a millisecond are taken into consideration. Normal power calculation (PINT <enumeration>) always works with full seconds. For power optimization, it is important that the data settle in relatively quickly at the beginning of the interval, and that they do not demonstrate excessive overswing. PINT@ ... should be used for applications of this sort. PINT@ may only be used as of version 1.63m with U1600/10/15 summators (even for access via ECS LAN).

ERR, LERR, LBERR, ERRNR, ERRSTAT, ERRSTATLIST, ERRCHAN, FRRCHANI IST

## ERR LERR LBERR ERRNR ERRSTAT ERRSTATLIST ERRCHAN ERRCHANLIST

**ECL Interpreter Error** 

**ERR** : Read out error status for H background programs

Query : ERR Output : yes

Stack : ->>> -

Ext : \_ (suppresses the

"no error in ..." message.)

LERR : Last error, error number of last execution of the

current H program

Query : LEER Output : no

Stack : ->>> < n> : Error number (see

below) or 0 (no error)

**LBERR** : Last bus error; same as LERR, but only ECS LAN

relevant errors are indicated (otherwise 0).

ERRNR : Error number → description
Query : ERRNR <enumeration> ERRNR

Output : yes

Stack : ->>> - <ErrNr> >>> -

Clipboard : Error description (ErrNr) Ext : + - . # %

## - **ERRLIST** corresponds to **ERRNR** (U1600: n.a.)

Err000: OK Err001: Exit

Err002: General error Err003: Syntax error

Err004: Error: Not enough parameters Err005: Error: Too many parameters Err006: Error: Incorrect argument range Err007: Error: Number is too large Err008: Error: Division by zero

Err009: Error: Excessive program nesting
Err010: Error: Excessive IF/ELSE nesting
Err011: Error: Excessive FOR nesting
Err012: Error: ALL-nesting is not possible
Err013: Error: Function not available
Err014: Error: Only virtual channels allowed
Err015: Error: No virtual channels allowed
Err016: Error: Index range exceeded

Err017: Error: Assignment is not possible. Err018: Error: Incorrect time/date entry Err019: Error: Extension cannot be used Err020: Error: Search term not found

Err021: Internal error

Err022: Error: Only usable in H prog.

Err023: No access authority Err024: Error: Entry line too long Err025: Error: Incorrect ID Err026: Error: Unknown user Err027: Error: Bus timeout Err028: Access denied

Err029: Err030: Err031:

#### Station Errors

ERRSTAT : Query current station error status
Query : ERRSTAT [<error mask enum>]
Query : ERRSTAT@ [<error mask>]

Output : yes

Stack : ->>> <error word>

Ext : (suppresses the

"no error in ..." message.)

Entry of errors to be displayed per enumeration: <error mask enum>,
 32 bit numeric entry (LSB set: view error 1 ...): <error mask>

No entry of [<error mask enum>] or [<error mask>]:

ALL errors

- Only the following errors are recognized for U1600/10/15:

8: internal battery error, 21: LAN/L error, 22: LAN/R error

**ERRSTATLIST**: List of all possible station errors

Query : ERRSTATLIST <error no. emum> ERRSTATLIST

Output : yes

Stack : ->>> - <error\_no.>

Clipboard : Error description (error\_no.)

Ext : + - . # \$ %

ErrStat 01: Self-test error ErrStat 02: ROM error ErrStat 03: RAM error ErrStat 04: EEPROM A error ErrStat 05: EEPROM B error

ErrStat 05: EEPROM B error ErrStat 06: User error A

ErrStat 07:

ErrStat 08: Internal battery error

ErrStat 09: ErrStat 10:

FrrStat 11: Uv failure

ErrStat 12:

ErrStat 13:

ErrStat 14: COM1 communications error

ErrStat 15: COM2 communications error ErrStat 16: COM3 communications error

Frechet 17: LAN communications array

ErrStat 17: LAN communications error

ErrStat 18: ErrStat 19:

ErrStat 20:

ErrStat 21: LAN/L error

ErrStat 22: LAN/R error

ErrStat 23: LON error

FrrStat 24

ErrStat 25:

FrrStat 26:

ErrStat 27:

ErrStat 28:

ErrStat 29: Battery nearly depleted

ErrStat 30:

ErrStat 31:

FrrStat 32:

## **Channel Errors**

**ERRCHAN**: Query current channel error status

Query : ERRCHAN <channel\_enum> [<error\_mask\_enum>]
Query : ERRCHAN@ <channel\_enum> [<error\_mask>]

Output : yes

Stack : ->>> <error\_word> (OR'd from all <error word>s)

Ext : - (suppresses the "no error in ..." message)

\* (error output for all channels together, not

separately)

- Entry of errors to be displayed per enumeration: <error\_mask\_enum>,
   32 bit numeric entry (LSB set: view error 1 ...): <error\_mask>
- No entry of [<error\_mask\_enum>] or [<error\_mask>]: ALL errors
- All system-wide channel errors are listed with "ALL, ERRCHAN&\_ \*". One frame is required per channel: in the case of m stations and 64 activated channels, this corresponds to m\*64 frames.
- The device-specific "\*ERR" enumeration, available as of V2.45, can be used for significantly faster querying of all channel errors:

ALL, ERRCHAN& \*err

- All U1601/2/3 stations within the network must be equipped with V2.45 or higher. "\*ERR" otherwise reads out an empty list for older devices.
- ERRCHAN\* (Ext.'\*') requires one frame per station in order to enter all channel errors to the specified error mask. However, channel assignment is not possible in this case (channel info = 0).
- U1600/10/15 always reads out "no error".

ERRCHAN- : List of all possible channel errors

LIST

Query : ERRCHANLIST <channel\_enum> <error\_no.\_enum>

ERRCHANLIST < channel enum>

Output : yes

Stack : ->>> - <error no.>>>> -

Clipboard : Error description (error\_no.)

Ext : + - . # \$ %

ErrChan 1: COM2 communications error

ErrChan 2: Unknown device

FrrChan 3: Self-test error

ErrChan 4: Calibration error

ErrChan 5: Authentication error

FrrChan 6: Off-line

FrrChan 7: ErrChan 8:

FrrChan 9: Broken sensor

ErrChan 10: Phase failure

ErrChan 11: Phase sequence error

ErrChan 12: Overflow

FrrChan 13:

ErrChan 14:

FrrChan 15:

ErrChan 16: Broken 4 – 20 mA wire

ErrChan 17: Upper limit value alarm 1

ErrChan 18: Lower limit value alarm 1

ErrChan 19: Upper limit value alarm 2

ErrChan 20: Lower limit value alarm 2

FrrChan 21:

ErrChan 22:

ErrChan 23:

ErrChan 24: In service

ErrChan 25: Parameter configuration error

ErrChan 26: Calibration prompt

ErrChan 27:

ErrChan 28:

ErrChan 29:

FrrChan 30:

ErrChan 31:

FrrChan 32:

# EDAY, EMON, EYEAR, **EMAX** PDAY, PMON, PYEAR. **PMAX**

#### EDAY EMON EYEAR EMAX PDAY PMON PYEAR PMAX

|                             | At interval:                   | per Day                | per Month                | per Year            |
|-----------------------------|--------------------------------|------------------------|--------------------------|---------------------|
| Energy                      | (see Eint)                     | Eday                   | Emon                     | Eyear               |
| Mean Power                  | (see Pint)                     | Eday                   | Emon                     | Eyear               |
| Energy Maxima<br>Mean Power | Emax (10 hr.)<br>Pmax (10 hr.) | EmDay<br>EmDay         | EmMon<br>EmMon           | EmYear<br>EmYear    |
| List Length                 | variable                       | 10 +<br>current<br>day | 12 +<br>current<br>month | 2 + current<br>year |

Query : Eday <enumerationChannel> [<enumerationIndex>]

[=<newValue>]

<value (in the case of enumerations, Stack

<value> = sum (individual

Ext + - . # / \* \_ | \$ %

- <enumerationIndex> = 0 or no entry: current cycle
- <newValue> = 0  $\rightarrow$  time data are also deleted (FROM = 0, TO = 0)
- EMAX <...> <index> = 0 → delete as of <index> to <maxIndex> (EMAX only)
- Variable start of day / month / year: TAGBEG MONBEG

#### **EXIT RETURN**

**EXIT, RETURN** 

**EXIT** : Premature ending of current program

Query : EXIT

**RETURN**: Premature ending of current sub-program only

**RET**: Abbreviation for RETURN

Query : RETURN

FDIR: Display File Directory (as of Dec. 2001)

**FDIR** 

Query: FDIR // complete information

FDIR# // file names only

FIDR## // complete information, compact display

FREAD (FR): Read From File (record oriented)

**FREAD** 

Query : FREAD <fname> <index> [<number>]

FREAD <fname> <index> [<number>]

[<timeORdate>] [<number>]

Output : yes

Stack : ->>> <startTime> <index>

Fxt . + - # . % & /

: Use binary encoding

: Use next newest record relative to the specified

record.

: Suppress current record

\$ : Read out with checksum (as of Dec. 2001)
@ : <timeNumber> is used instead of <index>

- <fname> is the file name (e.g. "E.S" for total energy file)
- Read-out is rendered in hex format, and 256 bytes are represented as 512 characters (character set: 0..9,A..F). The read-out format is selected with ext.'.'.
- Read-out is highly time-optimized, and speed is not reduced significantly even if several stations are accessed within the ECS LAN.

**FLIST (FL)**: Read From a Text Oriented File (as of Dec. 2001)

**FLIST** 

Query: FLIST <fname> [<index> [<number>]]

Query : FSIZE <fname> <mode> FS<mode> <fname>

Output : ves

Stack : - >>> <value>

Ext : +-# . % &

| <mode></mode> | <value> = quantity in</value> | <mode></mode> | <value> =</value>  |
|---------------|-------------------------------|---------------|--------------------|
| В             | Bytes                         | MB            | MaxBytes           |
| R             | Records                       | MR            | MaxRecords         |
| Р             | Percent                       | RS            | RecordSize         |
| S             | Seconds                       | FI            | FirstIndex         |
| D             | Days                          | LI            | LastIndex          |
| FT            | FType (file type)             | FN            | FNum (file number) |

- <fname> is the file name (e.g. "E.S" for total energy file)
- FType (file type)
  - 0: active file (with ActRecord)
  - 1: static file
- FNum (file number) is the internally used file number.
- Command abbreviation: fsize E.S B == fsb e.s
- Either the above mentioned abbreviation or the complete designation can be used for <mode>.
- FROM and TO times are set accordingly.

## FORI NEXTI, FORJ NEXTJ, FORK NEXTK

# FORI I NEXTI (NI) FORJ J NEXTJ (NJ) FORK K NEXTK (NK) :

**Program Loops** 

FORI has numeric variable I, FORJ has J, and FORK has K (U1600: n.a.).

Query : FORI FORI I NEXTI <= numeration>

Output : no no no no no Stack : <from> ->>> - ->>> I ->>> -

<to> >>> -

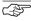

#### Note

The loop is executed at least once. At the end of the loop (NEXTI or end of the line) I is increased by 1, or is set to the next enumeration element. When no more elements remain in the enumeration, or where: I > <to>, the loop is no longer executed. The numeric variables are always available and can be set to a specific value (e.g. I = 15), however, a "FORI <=numeration> loop" CANNOT be effected with an assignment for I. Each sub-program has its own FORI / FORJ / FORK set. If no more commands are issued after NEXTI, NEXTI can be omitted.

<enumeration> can encompass a range of 0 to 63 or 1 to 64.
FORI\* : reversal of the sequential processing order

## **Examples**

## **FORMAT**: Formatting the Data Logger (queries data with EINT)

**FORMAT** 

- The formatting process organizes the memory for a certain number of interval data channels, although the total depth of memory is dynamically related to the length of the synchronizing interval. If memory is full, data is rotated, i.e. the oldest entry is deleted to make room for the newest.
- Reformatting of the data logger (with delete) only occurs if an <enumeration> is assigned to the FORMAT command. If no assignment has been made, FORMAT reads out current formatting, and the number of storable channels is pushed to the stack.
- Any enumeration is possible (even with virtual channels).
- Entries to the data list (except for the current values) are compressed to a 2 byte value at the expense of accuracy. The data range can be flexibly encoded as of ECSys V1.60, in order to adapt the working range in an ideal fashion (see below).

Attention: Older ECS versions do not understand the new encoding formats!

- The following applies upon delivery of the instrument:

```
FORMAT = 1..64 0.
```

```
Query : FORMAT FORMAT@
Stack : ->>> <number_of_channels>
```

\_\_\_>>> <encoding> <number\_of\_channels>

Output : Formatting information (not for . and # ##), and list of channels

or channels

Ext : + - . # ## @

Query : FORMAT = <enumeration>

Formatting according to selected channel and current

encoding

Stack : - >>> -

Query : FORMAT = <enumeration> <encoding>

Formatting with predefined

encodina

Stack : - >>> -

## **Encoding the Data Range:** (0: default. resolution specified in [])

```
0:0...+/-0.8191[0.0001]...+/-81.91[0.01]....+/-8191[1]...+/-819100[100]
1:0....+/-8.191[0.001]....+/-81.91[0.01]...+/-819.1[0.1]...+/-8191[1]
2:0....+/-16383[1]......+/-163830[10]
3:0.....+32767[1]......+327670[10]
4: 0..+/-99999999 [8 decimal places, smallest place: 1E-6]
   If the number is > 99999999, the leading places are omitted.
     1234567890 --> 34567890
                                    omission of the first 2 places
     12345678.9 --> 12345679
                                    8<sup>th</sup> place is 5/4 rounded
     1234567.8 --> 1234567.8 no restriction
     12.345678
                   --> 12.345678 no restriction
     12.3456789 --> 12.345679 8<sup>th</sup> place is 5/4 rounded
```

#### Notes

- Encoding types 0, 1, 2 and 3 use two bytes per entry, but encoding type 4 uses 4 bytes per entry and memory duration is thus cut in half.

only 6 places after decimal (see below)

- Encoding type 4 is only available as of V2.46, and interval data encoded per example 4 cannot be read out from stations with older firmware versions!
- With encoding type 4 the smallest resolution is 1E-7, and resolution is 1E-6 with faster read-out using ext. '#' (the 6<sup>th</sup> place after the decimal is 5/4 rounded if required).

### **Testing Encoding**

```
Querv
            : DLVAL <w> [<dlcode>] (U1600: l.a.)
```

Output : ves

1.23456789 --> 1.234568

Stack - >>> <w compressed>

# HH, MM, SS, DAY, WDAY, MON, YEAR

HH MM SS DAY WDAY MON YEAR :Selective guerying of time and date, push result to the stack

```
ΗН
           : Hour
                        (0...23)
                        (0...59)
MM

    Minute

SS
           : Second
                        (0...59)
DAY
           : Dav
                        (1...31)
           : Weekday (1: Monday... 7: Sunday)
WDAY
MON
           : Month
                        (1...12)
YEAR
           : Year
                        (90... 99, 0... 20)
YEAR*
           : Year
                        (1990... 1999, 2000... 2020)
Querv
           : HH
                                     : basis = system time
Output
           : no
Stack
                - >>> <hourNumber>
                ! _
Fxt
           , HH.
                                     : basis = second number from
```

Output : no

Query

Stack : <secNumber> >>> <hourNumber>

! \_ Ext

stack

## Meanings of Extensions:

- Ext. '!' forces a task:

A number is displayed for HH!, MM!, SS!, DAY!, YEAR!, for

WDAY! : name of day MON! : name of month

- Ext. '\_' accesses the operating hours counter instead of real-time when queried without an argument (U1600: n.a.).
- Ext. '-' or "--": The number or response is saved to the clipboard and no output ensues.

#### Time Reference

 All above listed commands used WITHOUT an argument make reference to real-time for the station at which the command is physically interpreted (as if ID AA: were always selected). See also ID and TIME. If time at a given station is nevertheless to be used as a reference, proceed as follows:

C5:time—.SS! .: reads out seconds (0 ... 59) for station C5:

## **Examples**

- Other definition for weekday numbers (0: Sunday ... 6: Saturday): WDAY,7,MOD, !
- Second count for current day:

TIME-.86400.MOD. !

SS command "on foot" written:

TIME-,86400,MOD,60,MOD, !

MM command "on foot" written:TIME-,86400,MOD,3600,MOD,60,/,INT, !

## H Programs HLIST HBREAK

**HO...H31**: Execute and/or program BACKGROUND programs

HO ... H31 (U1600: H0 .. H19) are executed in the background one after the other. Run time errors may be flagged with ERR. Output from the background programs is always sent to COM1 at the station on which the background program is running.

(Exception: output can also be rerouted to COM2 with the U1600 in COM mode "COM+MIX" or the U1601 in COM mode "ECL+HP".)

Ext : + - . # \$! % ?

Query : H < enumeration > [= < characterString > ]

Output: no (ves in case of listed exts, except '-' & '?')

Clipboard : clipboard : clipbo

Stack : - >>> - (except with ext. '?', see below.)

Ext. : + - . # \$! % ?

- H without <index> == H 0. H1..H31 == H 1..H 31. H5! == H! 5
- No program execution occurs with extension.
- Maximum number of nested programs: 10 (U1600: 3) P programs, maximum line length: 128

H Programs, HLIST, HBREAK

- H 19 is the "print program" and is activated at the control panel.
   H 19 only runs in the background when activated and not at other times (U1600 only!).
- H? pushes the number (0..31, -1:pause) of the current H program to the stack. This function may only be executed within H programs.
- H?? pushes the following to the stack: 1= focus H program, 0= focus command line. It can thus be determined whether or not a program is executed as an H program.

### Listing H Programs

HLIST : List all H programs, corresponds to: H! \*
HLIST < enumeration > : Corresponds to: H! < enumeration > : List all non-empty H programs (1600: I.a.)

Copying H 7 to H 13:

h-7,H13=\$

10

h7-,h13=\$

Copy all H's to station B:

fori 0..31, i,h- ., i,B:h .=\$

## Interrupt H Programs

HBREAK Interruption and 16 s pause for background programs.

HBREAK+ : Same as HBREAK, but with 32 s pause HBREAK++ : Same as HBREAK, but with 60 s pause

HBREAK-: Immediately end pause for H programs. (U1600: n.a.)

### IF ELSE ENDIF

### IF ELSE ENDIF (EIF): Program Branching

The IF command pops an element from the stack and rounds it to the next whole number (5/4). If it is not equal to zero, all commands between IF and ELSE are processed.

If it is equal to zero, the portion of the program between ELSE and ENDIF is executed.

Query : IF ELSE ENDIF
Stack : <condition> >> - - >>> - - >>> -

- Each sub-program may have up to four nesting levels.
- If there are no more commands after ELSE or ENDIF, ELSE / ENDIF can be omitted.
- If the section between IF and ELSE is only to be executed once following the occurrence of a true condition, use IFF (see IFF).
- See TIMECOMPARISON for the use of IF with time comparison.
- EIF is the abbreviated form for ENDIF

## Example of "condition fulfilled":

1, IF, PRINT "This section is executed", ELSE, PRINT "but this is not"

#### Example of "condition NOT fulfilled":

0, IF, PRINT 'NO', ELSE, PRINT "YES", endif; PRINT "Yes/No-finished"

IFF ... ELSE ENDIF : Program Branching Commands for

One-Time Only Execution

The IFF command is used in cases where, unlike IF/ELSE/ENDIF, the section between IF and ELSE or ELSE and ENDIF is only executed ONCE following the occurrence of a true condition.

One permanent flag (IFF), and one volatile flag (IFF+) which is always initialized after power on, are automatically managed internally for each background program. Both flags are initialized for H programming. The IFF and IFF+ commands can thus be used only once in an H program (including its P sub-programs).

Query : IFF ELSE ENDIF
Stack : <condition> >> - - >>> - - >>> 
Ext : + : (IFF+ flag is always initialized after power or

+ : (IFF+ flag is always initialized after power on IFF with time comparison: see TIMECOMPARISON

## Example

If  $\pm 24$  V is applied to input 8, Etot is read out for channels 1 ... 4, and time is read out once only when voltage has returned to 0 V.

H10 = 'IN - 8, IFF, Etot 1 . . 4, ELSE, time'

#### **INDEX**: Calculation of an Index for the Data List

INDEX

**IFF** 

Query : INDEX \*

Stack : - >>> 'Index of the first entry in time'

Query : INDEX \*\*

Stack : ->>> 'maximum possible number of entries'

Query : INDEX <as of date/as of time> [<as of time>]

Stack : - >>> 'Index for search time'

Ext : +: index for search time - 1 (prevents

overlapping)

//: "from" time is searched for instead of "to"

time

#### Example

INDEX 17.03 12:15, eint##/ 1 . . 4 . \*

- The validity of the INDEX number can be guaranteed for the command following the INDEX command (in the same line), regardless of whether or not an interval transition has occurred in the meantime (minimum validity of 0.3 s).
- Interval limits during an EINT command do not jumble the data output.

Query : INDIR

Stack : <IDno.> >> (1: <IDno.> in DIR /

0: not available

Query : INDIR >IDno.>

Stack : - >>> (1: < IDno. > in DIR / 0: not available

Query : INDIR \*

Stack : - >>> (1: "current" ID in DIR / 0: not available)

 Ext '-' ignores the prompt station, as is also the case with ALL— (U1600: n.a.).

### Examples

- Once station G3 is in the ECS LAN, "G3 in Network" is displayed for 10 s at all LCDs:
  - <A> H = 'G3:indir\*, iff, all, meld "G3 in network" 10'
- The ALL loop command is included for demonstration purposes:

'ALL, ...... , NEXTA, ...' corresponds to:

'1, 255, fori, i, indir ., if, i, an: , ...... , endif, nexti, zz: , ...'

### INPUT

### INPUT (IN): Read in Input Status

Query : IN <enumeration>

Stack : - >>> (1: 24 V present, 0: 0 V present)

Ext : + - . # %

#### INTERVAL

# INTERVAL (ITV) : Synchronizing Interval

Query : INTERVAL [=<duration>] <duration>: 10 s ... 999 h

or : INTERVAL [=<number>\_ \_<unit>]

<unit>: s | m | h

Stack : ->>> <durationInSeconds>

Ext : + - . # | %

## Example

INTERVAL = 15 m or INTERVAL = 35 s

- Fractions of hours or minutes must be converted:
  - 1 h 30  $\rightarrow$  90 m or 5400 s. An attempt is always made to use the largest unit of time for outpout.
- See also INTERVALSOURCE and SYNC.

**INTERVALSOURCE (IS)**: Source used for generating the

synchronizing interval

TARIFFSOURCE (TS) : Source used for generating current tariff

T1 or T2

Querv : IntervalSource [=<source>]

Output : ves

Stack - >>> <sourceNumber>

Fxt : + - . # \$ %

|          | <source/> ==                                               |     | >             |
|----------|------------------------------------------------------------|-----|---------------|
| INTERVAL | 1 12 (input) Z   Time P   Program 1 12 (input) P   Program | 112 | (U1600: 1 24) |
|          | Z   Time                                                   | 99  |               |
|          | P   Program                                                | 100 |               |
| TARIFF   | 1 12 (input)                                               | 112 | (U1600: 1 24) |
|          | P I Program                                                | 100 |               |

## Examples

Tariff from channel 7: TARIFFsource = 7

Time dependent interval: IS = Z

#### CHANNEL LONGNAME

CHANNEL. LONGNAME **CHANNEL (CHAN)**: The name of the channel (max. 8 characters) **LONGNAME (LNAME)**: The full name of the channel (max. 20 characters)

Query : CHANNEL <enumeration> [=<character string>] Output : yes Clipboard : <name> Stack : ->>> -Fxt : + - . # \$ %

#### Available Characters

- All ASCII characters can be used, except for control characters and the following: ','', ' <blank>
- ', 'and ', 'are transformed into '\_ ', a <blank> is interpreted as the end of a string. The assignment CHANNEL <enumeration> = "\$" does not assign the dollar sign to the channel name, but rather the content of the clipboard.
- Channel names can be searched throughout the entire system with the following restriction: the first character must be a letter.
- In order to assure that the channel names can be used for the dBASE field identifiers, only '\_ ' may be used in addition to numbers and letters. The first character must be a letter

Querv : ID [<IDnumber>1

without <\ildlDnumber>: current ID

- >>> <IDnumber> Stack

A: 1, A1: 2, ..., B: 11, C: 21, ..., Z4: 255

Fxt ! + . # %

ID to ID number relationship:

A: 1, A1: 2, ... B: 11, C: 21, ... Z4: 255

Transformation of an ID → ID number:

<ID>·ID#

- Transformation of an ID number  $\rightarrow$  ID:

ID! <IDnumber>

## Example

z4:ID. ! ID! 21 ID. 21 ID# 21 255 C: C 21

Influence of Extension '&' on General Command Output:

& : Output ID at start of line

[Etot& 1  $\rightarrow$  A: Etot ...]

<ID>:<val1> &# <ID>:<val1> &#.

&. <ID>:<val1a>;<val1b>; ...

&& Output ID at start of line and before each output block

&&## <ID>:<val1>;<ID>:<val2>; ... &&##. <ID>;<val1>;<ID>;<val2>; ...

&&.. <ID>;<val1a>;<val1b>;

..;<ID>;<val2a>;<val2b>: ..

#### **CMODE**

## CMODE: Channel Mode

: CMODE <enumeration> [=<channelMode>] Query

Output : ves

Stack : ->>> -

Ext + - . # \$ % ?

| <chanmode></chanmode> |                                       | possible channels |       |               |  |
|-----------------------|---------------------------------------|-------------------|-------|---------------|--|
|                       |                                       | U1601             | U1602 | U1603         |  |
| 0: OFF                | 0FF                                   | 1 64              | 1 64  | 1 64          |  |
| 1 : ANA               | Analog I/O (ANA)                      | 1 14              | _     | 1 6+<br>13+14 |  |
| 2 : P->E              | PMOM=ANA<br>→ ENERGY                  | 1 12              | _     | 1 6           |  |
| 3 : COUN              | ANA PULSES→<br>ENERGY/PMOM            | 1 12              | _     | 1 6           |  |
| 4 : LON               | LON meter $\rightarrow$ ENERGY / PMOM | 1 64              | 1 64  | 1 64          |  |
| 5 : LON               | LON analog I/O<br>(LONANA)            | 1 64              | 1 64  | 1 64          |  |

6 : L-PE Same as LONA plus LONANA → ENERGY 1 ... 64 1 ... 64 1 ... 64 7 : Lonl LON binary inputs 1 ... 64 1 ... 64 1 ... 64 8 : LonR LON relay 1 ... 64 1 ... 64 1 ... 64

- CMODE corresponds to the command ANAMODE for analog channels.
   ANAMODE\*\*: Mode for all analog channels (U1601/2/3: 1..14)
   CMODE\*\*: Mode for all channels (U1601: 1..64)
- LISTCMODE reads out a list of all available assignments.
- CMODE is not available for U1600/10/15 (use ANAMODE for U1615).
   The '?' ext. suppresses the "syntax error" and "function not available" messages.

#### COSTFAC1 COSTFAC2 TFIX

COSTFAC1, COSTFAC2, TFIX

**COSTFAC1,** : Cost factors for tariffs 1 + 2

COSTFAC2

Query : COSTFAC1 [=<factor>]
Stack : ->>> <factor>
Ext : + - # %

 TFIX
 : Fixed decimal costs

 Query
 : TFIX [=<fix>]

 Stack
 : - >>> <fix>

 Fxt
 : + - . #

# ERACHANNEL (ERACHAN) ERALIST (ERALIS)

ERACHANNEL, ERALIST

**ERACHANNEL**: Delete all measurement data for a given channel

(ERACHAN) (except for values in the data logger)

Query : ERACHANNEL = < channelEnumeration>

**ERALIST** : Clear interval data logger starting with index. **(ERALIS)** 

Query : ERALIST = < fromIndex > : erase including

<fromIndex> ...

ERALIST = \* : entire list

#### LON MEASUREMENT DATA:

LonCR <k>: Reading from the LON meter

LonE <k> : LON channel energy, corresponds to LonCR LonP <k> : Instantaneous power at the LON channel LonANA <k> : Optional analog value at the LON channel

#### LON PARAMETERS

LonOFFSET <k> [=<w>]: Optional evaluation offset

LonSTOP <k> [=<w>] : Activity at LON channel; <w>: 1=stop, 0=run LonPOLLDELay [=<w>] : Polling delay [ms]; <w>: 0...32767 (default=0) LonSTATTIMing [=<w>] : Station timing CONET.

LonSUBNODE [=<s\_n>] : Read and write SUBNET and NODE addresses in the form <s n> : SxxxNvvv

xxx : SUBNET address (1 ... 255) yyy : NODE address (1 ... 127) Example: LonSUBNODE = S22N003

#### LON RELAYS and INPUTS

LonRel <k> [<bit>] [= <w>] : Address LON relays

Lonlnp  $\langle k \rangle$  [ $\langle bit \rangle$ ] [=  $\langle w \rangle$ ] : Address LON inputs (binary)

## LON GENERAL (query only)

LonVER : U1601 LON EPROM version LonUSERS : Number of active LON users

LonUSE <k> : 1=LON channel active (run), 0=not active LonUSE\* <k> : 1=LON channel active (run or stop), 0=not

active

LonTYPe <k> : LON channel device type

LonMAXCHANnel <k>: Number of available sub-channels; where LonUSE==0. 16 is read out.

[LonMAXCHANnel]

LonSHOWCR <k>: 1=LonCR plausible+display,

0=LonCR not plausible+display.

[LonSHOWCR]

LonNEW <k> : İnstall new LON channel LonRESET = 0 : Complete new LON installation

#### Notes

- All LON commands start with Lon... followed by a maximum of 9 letters.
   The upper case letters must be used, but the lower case letters AT THE FND of the commands can be omitted.
- English or German commands can be used, regardless of the selected user interface language.
- If a communications error should occur at a LON node, the above mentioned LON MEASUREMENT DATA are set to zero after the 6<sup>th</sup> unsuccessful communications attempt.
- When relays or inputs are addressed, access is possible bit by bit (with specification of the <bit> parameter), or for the entire word.

<br/>bit> : bit number with 1 = LSBit, 32 = MSBit

**Example:** Relays 1 through 4 are activated with a command, and the 2<sup>nd</sup> relay is deactivated later (LON relay module: channel 36)

LonREL 36 = whether 1111 or LonR 36 = 15

LonRFL 36.2 = 0

## Syntax Description of Several Typical LON Commands

## LonID: Query/enter LON NeuronID of the LON node

: LONID <channel> [=<lon id>] Query

Output : ves

Clipboard : <lon id> Stack :->>>-: + - # . % ? Ext.

- <lon id> : 12 digit hexadecimal numeric string

**Example**: LONID 1 = 01002a201F00

## LonSTOP: LON Channel Activity (run or stopped)

Query : LONSTOP<channel>[=<value>]

Output : ves

Stack : ->>> <value> <value> : 0=run.

1=stopped

: + - # . % ?Ext.

### LonCR: Reading from the LON Meter

: LONCR<channel> Querv

Output : ves

Stack : ->>> <value> : + - # . % ?Fxt.

#### MELD MELD2

MELD MELD2

MELD

: Displays a message at the LCD for a defined duration. A time duration can be specified by entering a parameter value which indicates how long the message will be displayed after the cause of the message no longer exists. In this way, even shortterm error messages can be reliably viewed. The message is cleared from the display by pressing a key

at the control panel.

: MELD <string> [<length in secs>] (max. 60 s. Querv

default = 5 s

Stack : ->>> -

# Example

→"! faulty motor!" MELD "! faulty motor !"

MELD2 : Displays a TWO line message at the LCD for a defined

duration. The display is cleared as soon as any key is

pressed at the control panel.

: MELD2 < characterString > [< characterString > < length\_in\_secs > ] Querv

Stack - >>> -

## Example

2,1,MELD2 "%!. line" "%!. line" 
$$\rightarrow$$
 "1st line "2nd line "2nd line "

- <length in secs> == 99; unlimited waiting time.
- If an empty string "" is entered at MELD2, the corresponding display line remains unchanged (except with extension \*).
- Ext copies the message to the clipboard.

## MENUAPP. ΜΕΝΙΙΔΡΡΝ

## **MENUAPP MENUAPPN**: Defining Menu Applications

The designation of a menu application is defined with MENUAPPN, and a P program is assigned to a menu application with MENUAPP. Menu applications are executed by the background program task between H programs.

#### MENUAPP

. MENUAPP <menuapp enum> Querv

[= ]

Output : yes

Stack - >>> -

#### MENUAPPN

MENUAPPN <menuapp enum>

Querv

Output : ves

Clipboard : <app designation>

Stack - >>> -

3 times 5 applications are available.

Range of <menuapp enum>: Applications (1): 1..5 Applications (2): 6...10 Applications (3): 11...15

- is the number of the assigned P program (0 . . 31). If no action is initialized. -1 must be assigned.
- <app designation> may not exceed a length of 10 characters, and blanks, ',' and ';' may not be used.
- U1600/10/15: MENUAPP/MENUAPPN are not available. Background program H 19 is used as a so-called print output.

#### MENUEDIT

## **MENUEDIT**: Allows for editing in menu applications (U1600: n.a.)

Query: MENUEDIT < mode > < n > = < title > [< lower value > [< upper value > ]]: Variable A l a l B l b Output: no <mode> : Index of Var. A or B Stack: <n> ->>>-Fxt.: @ : Title string (max. 16 char.) lower value> : Lower numeric value <upper value> : Upper numeric value

- Ext. '@' allows for the rejection of zero values.
- Editing is only possible when the application menu is open, which means that 100 must always be added to the MenuApp program number.
- Example: A 14 contains a value for limit value alarm 1, and A 15 contains the value for alarm 2. A14 and A15 can now be edited with F4 and F5 in the 1<sup>st</sup> application menu under consideration of certain upper and lower values.

```
MenuApp 04 = 114

MenuApp 05 = 115

MenuAppN 04 = 'Alarm 1'

MenuAppN 05 = 'Alarm 2'

P 14 = 'MenuEdit a 14 = "Alarm 1 [1..40]" 1 40'

P 15 = 'MenuEdit a 15 = "Alarm 2 [1..50]" 1 50'
```

#### **FEATURES**: Query all Features

**FEATURES** 

Query : FEATURE <name> [= <value> [<enable>]]

FEATURES Query all enabled features (<value> != 0)

FEATURES \* Query all available features

Output : ves

Clipboard : <name> FEATURES : <last name>

Stack : ->>> <value>FEATURES : ->>> <sum all values>

Ext. : + - & \$ #.

- The availability of features depends upon the device type. Each feature has a give <value> range. If a feature is deactivated, its <value> is always equal to 0. Under normal circumstances, device features are set in accordance with customer requirements when the device is purchased. Nevertheless, some features can be modified by the user (<value> not equal to 0), and some can be fully configured (<value> : 0.1.2...).
- If an <enabling> code is required, temporary disabling may occur if an incorrect code is entered several times.

## **MONBEG**: Variable Beginning of Month / Year

MONBEG

Each month can start on any day, each year can start with any month. The variable mode is active after any assignment is made. The beginning of a day can be selected with DAYBEG.

Query : MONBEG < month Enumeration > [<year>]

[=<startDay>]

Stack : - >>> <startDay> <vear> : 90 ... 99, 0 ... 30

or 1990 ... 2030

Fxt : - # &

 The optional entry of <toYear> allows for simultaneous processing of several years (U1600: n.a.).

MONBEG@ = 0 : return to normal operation (always start on the first).

MONBEG@@ = 0 : return to normal operation, reset entries.

MONBEG@ = 1 : variable mode with previous entries.

MONBEG@ : ->>> <state> <state> : 0 = normal, 1 = variable

mode

## Examples

(if <year> is omitted the current year is used)

MONBEG 1...12 = 17: months 1...12 begin on the  $17^{th}$  of the month.

MONBEG 0 = 10: the year starts in October (here: 17.10.)

MONBEG 0.1995 = 2: 1995 starts in February

NF4I. NF4M. NF8I. NF8M. NFSTD: Output of REAL Numbers in 32 or 64 Bit IFFF HFX Format

Switching to the desired output format is valid for the rest of the line.

NF4I : Output of REAL numbers (4 byte FLOAT) in

32 bit IEEE HEX format INTEL byte ordering, 8 HEX characters

NF4M : Output of REAL numbers (4 byte FLOAT) in

32 bit IEEE HEX format

MOTOROLA byte ordering, 8 HEX characters : Output of REAL numbers (8 byte DOUBLE) in 64

bit IEEE HEX format

INTEL byte ordering, 16 HEX characters

NF8M : Output of REAL numbers (8 byte DOUBLE) in 64

bit IEEE HEX format

MOTOROLA byte ordering, 16 HEX characters

NFSTD : Reset to default output

NF8I

Global output format changes effect all numeric output for the rest of the line: REAL value outputs: !, <command>% "%w", primary value outputs: Ext '#'

 Output in the various IEEE HEX formats can be generated without switching formats by using freely selectable formatting as follows:

<command>% "%4\_ \_ w" : INTEL FLOAT HEX <command>% "%8\_ \_ \_w" : INTEL DOUBLE HEX <command>% "%4 w" : MOTOROLA FLOAT HEX <command>% "%8 w" : MOTOROLA DOUBLE HEX

## Entry of REAL Numbers in 32 or 64 Bit IEEE HEX Format:

Stack:

NF4I <float hex intel> : - >>> <real> NF4M <float hex motorola> : - >>> <real> NF8I <double hex intel> : - >>> <real> NF8M <double hex motorola> : - >>> <real>

- The NF.. command is used for input and output of numbers in 32 or 64 bit IEEE format (the station works internally with these number formats). The 4 or 8 bytes are displayed as 8 or 16 digit HEX numbers (2 characters 0 . . 9+a . . f per byte), i.e. 32 bit floating numbers have 8 characters (4 byte, nf4i or nf4m), and 64 bit double numbers have 16 characters (8 byte, nf8i or nf8m).
- Read-outs with NF.. are significantly faster than standard read-outs with several decimal places.
- MOTOROLA byte ordering (nf4m or nf8m) starts at the left with the MSBit, and ends with the LSBit at the right:

B7 . . B0 B15.. B8 B31..B24 INTFI: B23..B16 MOTOROLA: B31..B24 B23..B16 B7.. B0 B15.. B8

Example nf4i. 12345678. 4E613C4B (INTEL) nf4i 4E613C4B. 12345678 nf4m. 12345678. 4B3C614E (MOTOROLA) nf4m 4B3C614E. 12345678

**PASSWORD** 

One master user (user 1) and four additional users  $(2\dots 5)$  can each have different passwords (numbers ranging from 1 to 999999999). The master user sets access authority for the individual users. Each user may change his own password, as long as the old password is known.

The master's access authority is valid when no users are logged on, or if timeout has expired. The master always has all rights (=5). Initially, all passwords are set to 0. Only the master can change 0 passwords. To delete all passwords: master password = 0.

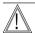

#### Attention!

Incorrect entries may result in temporary disabling!

<user> : 1=master=user-1, 2 ... 5=user-2 ... 5,

0=current user

<pw\_old> : Old password or master password as authority

<pw\_new> : New password (must be entered twice)

<ri>see below

<ti>meout> : in minutes 0=no timeout

<com\_i> : COM access: 1=COM-1,

2=COM-2,

0=current access

Output : yes

Stack : - >>> -

LOGOUT : Log out
Query : LOGOUT
Output : no

Stack : - >>> -

**WHOAMI**: Query user number and access authority (Who am I)

Query : WHOAMI

Output : yes

Stack : - >>> -

Password: Set up station passwords and access authority

Querv : PASSWORD <user> <pw old> =

<pw new> <pw new> <rights>

<timeout>

PASSWORD <user> <pw old> =

<pw neu> <pw new> PASSWORD\* <user> <pw old> = <rights> <timeout>

Stack - >>> -

: PASSWORD Querv → Read out current user

PASSWORD <user> → Read out authority assigned to <user> PASSWORD \* Read out authority

assigned to <user> 1 .. 5

Stack - >>> <timeout> <rights> <user>

**PWLRELEASE**: Enable specific ECL COM access rights (U1600: n.a.)

(PWLREL) From password protection (PasswordLockRelease) : PWLRELEASE <com i> <master pw> = <free>

: PWLRELEASE <com i> Querv

otherwise zero is pushed to the stack (U1600: n.a.).

Output : ves

Query

Stack : - >>> <free>

- If '\*' is used for the read-out of lists, stack values make reference to the first displayed element. Summation is not sensible in this case. The PASSWORD also pushes <com i> to the stack during read-out. If ext'l' is used. <com i> is only defined for the current user (1:COM1, 2:COM2),

PASSWORD |

Stack: - <com i> <timeout> <rights> <user>

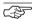

#### Note

System-Wide Password Management

The PASSWORD command is system-wide, i.e. all access authorities can be managed from a single station. However, access disabling ONLY EFFECTS ACCESS VIA THE LOCAL RS 232. When a user logs on, his access authority for the local station, as well as all other stations within the ECS LAN, is determined by his password (see below). The passwords, rights and timeouts of the station at which the user logged on apply.

Care must thus be taken when passwords are issued to make certain that the address context makes reference to the local station (special ID AA:), when the PASSWORD command is executed.

Use of the special ID AA:PASSWORD ... thus provides for effective protection against side-effects.

## **Enabling Individual ECL Access:**

— U1600/10/15 have only one ECL access port (COM1). The same passwords and access authorities/timeouts are used for stations with several ECL access ports, although the status of each access port is entirely independent of the other(s). User 2 can thus log on to COM1, and user 5 to COM2. If the current user is queried, the access port must be specified. If no specification is made, the current access port applies (like WHOAMI, except with stack output).

PASSWORD 0 <com\_i> → Read out current user at <com\_i>
PASSWORD 0 2 → Read out current user at COM2

PASSWORD 0 \* → Read out current user at COM1+2

### Control Panel Passwords

 Control panel passwords can also be changed with PASSWORD. The following <user> numbers are used to this end. (U1600: n.a.):

101 : user 1 (master) 102 .. 105 : user 2 ... user 5

Access authority and timeouts cannot be changed. The following applies, as is also the case for ECL passwords: The master (user 1) can change all control panel passwords, and the other users can only change their own passwords. A control panel password is deleted by entering 0 or 111111. If the master control panel password is deleted, the other control panel passwords are still valid, although access protection is disabled.

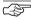

#### Note

Control panel passwords are not identical to ECL passwords. U1600/10/15 stations recognize only one control panel password, which is addressed with <user> number 101 or 99.

## **Example** (observe correct sequence!)

Master enters:

PASSWORD 1 0=123 123 0 5 : Master pw = 123.

timeout = 5 m, 0 user rights = 0

PASSWORD 2 123=222 222 3 10: user 2 pw = 222.

timeout = 10 m. rights = 3

 $PASSWORD^* \ 2 \ 123 = 2 \ 5 \qquad \qquad : \quad change \ rights = 2$ 

and timeout = 5 m

User changes own password:

PASSWORD 2 222=2121 2121: change password

User logs on: I OGIN 2 2121

Master deletes all passwords: PASSWORD 1 123=0 0

| Access<br>Authority | Local |       | EC   | S LAN | Notation   |
|---------------------|-------|-------|------|-------|------------|
|                     | Read  | Write | Read | Write |            |
| 0                   | _     | _     | _    | _     | [L:]       |
| 1                   | yes   | _     | _    | _     | [r- L:]    |
| 2                   | yes   | _     | yes  | _     | [r- L: r-] |
| 3                   | yes   | yes   | _    | _     | [rw L:]    |
| 4                   | yes   | yes   | yes  | _     | [rw L: r-] |
| 5                   | yes   | yes   | yes  | yes   | [rw L: rw] |

## PAUSE (PP): Pause in Seconds

The execution of the program is suspended for n seconds – fractions of seconds may also be specified. The effective waiting time is always a multiple of 100 ms.

Query : PAUSE or PAUSE <value>
Stack : <value> >> - - >>> -

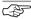

#### Note

Maximum length of the pause = 20 s. Numbers with n > 20 are regarded as milliseconds.

Example: 'Pause 2.2' corresponds to 'Pause 2200', program execution is suspended for 2.2 seconds.

#### LEVEL

## **LEVEL**: Sets sensitivity at the meter inputs.

Switching threshold: 0=10%, 1=25% (default), 2=50%, 3=70% of full range.

Query : LEVEL [=<value>]

Output : yes

Stack : - >>> <value> (only when reading)

- The level setting applies to all meter inputs.
- Level recognition has an accuracy of 5% and an hysteresis of 1% of full range.
- Other assignments apply to U1600 stations:
   The maximum H input level (without hysteresis) can be set within a range of approximately 3 V (Lo) and 5.5 V (Hi) (typical).

#### **PFACTOR**

# **PFACTOR**: Factor used in calculating power from energy per period

This factor can be used to adapt the time reference to the calculation of power.

- Normally, the hourly reference is used (kWh to kW) : Pfactor = 3600
- Where reference to seconds is required (Ws to W): Pfactor = 1
   Formula for calculating power P from energy E and

time span dt: P = E \* Pfactor/dt

Query : PFACTOR <enumeration> [=<value>]
Stack : ->>> <value> (when reading)

Ext : + - # . %

# **POWERFAIL (PWR)**: List of Auxiliary Power Interruptions (max. 32 entries)

**POWERFAIL** 

Query : POWERFAIL < enumeration > [=0]

Output : yes

Stack : ->>> -Ext : +-#./\*%

@ (see below)

- List of all interruptions : PWR \* (starting with the first power failure)
- Reverse order of output with ext ' \* ' : PWR\* \*
- Erase, for example, as of index 7: PWR 7=0
- FROM and TO for the last listed failure are always set (even without extension " / ").
- Duration of last interruption [s]: PWR-,DUR,!
- Formatting: www corresponds to the respective failure duration [s], and we to unit of measure "s" (U1600: n.a.).

# **POWERFAIL I**: Like POWERFAIL, Total Failure Time $\rightarrow$ Stack (U1600: n.a.)

POWERFAIL I

Query : POWERFAIL | <enumeration> [=0]

Output : yes Stack : ->>> <sum of failure times>

Ext : + - # . / \* %

## POWERFAIL@: Indicates Interval < PowerON> . . < now> see also POWERON]

POWERFAIL@ (PWR@)

Query : POWERFAIL@

Output : yes

Stack : ->>> -Ext : + - # . / | %

- Determination of ON-time [s] since PowerOn: PWR@-,DUR,!

# POWERON (PWRO): Operating Time since last PowerOn or Reset

**POWERON** 

Query : POWERON

Stack : ->>> <time\_in\_seconds>

Ext : + - # . / \$ %

FROM and TO are always set (even without extension /).

į : Stack output function pops a number from the stack and prints it out Output function ! [<par> [\_\_<par> [\_\_<par>]]]
Example: fix 3,5,! "value = " . " Kg" ! ... : Output function value = 5.000 Kg!\$ : Output clipboard !? : String comparison (argument ↔ clipboard) Stack here:  $- >>> \{1 \mid 0\}$ : equivalent = 1, different = 0! : Output of a line containing 78 underlines ' ' П : Output function "one empty line"

- The string to be printed out may contain formatting instructions similar to those used in the printf() function in 'C' language (see PRINTFORMAT).
- The following applies: Strings <par1> ... <par3> are interpreted accordingly and are joined to one another uninterruptedly. Assignment strings <zpar1> ... <zpar3> are added in an unchanged fashion, and are joined to one another uninterruptedly as well.
   Example:
  - $! \065 \066 \067=\068$  "Fertig" → ABC\068Fertig
- See PRINT examples for further examples.
- The entire read-out is additionally copied to the clipboard with Ext \* (max. 128 characters).
- Ext [suppress read-out] diverts the entire read-out to the clipboard.
- Ext? compares "case-INsensitive", and ext?? "case-Sensitive".

#### **PRINT Format**

#### **PRINT Format**

Output Format:(similar to format commands for printf() in 'C'

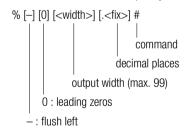

command : Output

%! : Number (pop from stack)%x %X : Number in HEX (pop from stack)

%\$ %s : Clipboard

%<b>c<Z> : <b> times characters <Z>

**%<b>C** : <b> times characters (from stack)

**%%** : %

For further options see PRINTMODI, for examples see PRINT examples. Some commands executed with ext. % format output according to the format string (1<sup>st</sup> parameter).

#### In which case:

%g %G : Device ID, %g: letter ID 'A1',

%G: ID number

**%f** : Function name (for Etot, i.e. 'Etot')

**%k** : Channel number

**%v %V** : Channel number / code, fixed format:

(00), 01 ... 24, V1 ... V8

%i : Index (numeric), i.e. for Eday-3 = 3

**%w** : Primary value (numeric) of the command (i.e. for

Etot = energy)

**%e** : Unit string of the command

**%n** : Name string of the command (channel name)

#### **PRINT Modifications**

**PRINT Modifications** 

Stack Output / Manipulations in Output Formatting:

%! : n >>> -; print n
%# : n >>> n; print n
%< %n< : DROP [<n = width>]
%> %n> : DUP [<n = width>]

%n^ : PICK %~ : SWAP

%a0 %a63 : Content (A n) : possible for variables A(%a00)

and B(%b00)

%&ann : A nn push+print %&&ann : A nn push only

%ai : Content (I) : possible for

I(%ai), J(%aj), K(%ak)

## String Outputs:

**%\$** : Read out clipboard content

**%p00 %p19** : Content (P i) **%h00 %h19** : Content (H i)

- %@p %@h %@s %@\$ : The string is used as a format string (1 nesting level)

 — %\$ with indication of fixed decimal (e.g. %.3\$) : omit n from beginning of string.

Indication of ID for %p %h %a b%:

%p<lD>:<num> ! %pc2:17 (content from C2:P 17) or %p:<lD>:<num> ! %pc3:5 (content from D:P 5);

The 2<sup>nd</sup> possibility is important for the following setup:

! "%ai3:15"  $\rightarrow$  <content from i>3:15 ! "%a:i3:15"  $\rightarrow$  <content from I3:A15>

#### Time Read-Outs:

%z... Pop time number from stack, stack remains

(n >>> n)

%\_z.. : Last point in time within the format (U1600: n.a.)

%/z.. : FROM point in time %//z.. : TO point in time

 %///z . . : Time

 %& z : Push+print

 %&..z : Push only

 %zz
 %ZZ
 : Time\$ / Time-Date\$

 %zh
 : Hour (0 . . 23)

 %zm
 : Minute (0 . . 59)

 %zs
 : Seconds (0 . . 59)

 %dd
 %DD
 : Date\$ / Date-Time\$

 %dt
 %dT
 : Day (number / string)

%dw : Weekday (1:Monday: . . . 7:Sunday)

 %dW
 : Weekday (string)

 %dm
 %dM
 : Month (number / string)

 %dj
 : Year (90 . . 99, 0 . . 78)

 %dJ
 : Year (1990 . . 2078)

- %DM, %DW require upper case for names. %dM, %%dW leave upper and lower case unchanged.
- -%:TT (':'for strings) modifies output where timeNumber = 0 (U1600: I.a.)
- -0,! %ZZ  $\rightarrow$  "00:00:00 01.01.90" -0.! %:77  $\rightarrow$  "--:--:-
- U1600 only: %p leaves content from p intact, %P converts content (see STRINGS)
- U1600 only: leaves clipboard string intact, %s converts clipboard codes (see STRINGS)

## **PRINT Examples:**

Output Stack Data

```
12, 34, ! "n1 = %04!, n2 = %.3!" \rightarrow n1 = 0034, n2 = 12.000 1,2,3,4, ! "%3^%07.3! %>%!,%!" \rightarrow 002.000 4,4
```

• Formatting an output command (channel v1 = furnace)

Etot% "%g:%f of %4n = %w %e" V1  $\rightarrow$ 

A:Etot from area = 1234.12 kWh

Etot% "%G:%f of %-4n = %.0w %e" V1 $\rightarrow$ 

1:Etot from furnace = 1234 kWh

- Time Output
  - ! "Today is %///&dT, the %dt. of %dM %dJ"  $\rightarrow$

Today is Monday, the 22<sup>nd</sup> of March, 1999.

HEX Output

%x : 43981,! 'in Hex: %05x'  $\rightarrow$  in Hex: Oabcd %X : 1997,! 'in Hex: %X'  $\rightarrow$  in HEX: 7CD

PO . P31 : Execute / program programs P0 ... P31 Q0..Q31 : Execute / Program programs Q0 ... Q31

(U1600: n.a.).

: P <enumeration> [=<string>] Querv max. line

length: 128

+ - . # \$ ! ? @ No execution during output Fxt

- P without <index> == P0,P1 . . P19 == P1 . . P 19,P5! == P! 5

- No program execution occurs with extension.
- Maximum nesting levels = 3
- During reading: program → clipboard (except for extension "--" or execution).
- P@ or DO \$ executes the content of the clipboard as if it were a program.
- P? pushes the number (0 . . 31, -1:none) of the current P program to the stack.
- The address context of a P program determines the origin of the program text, but NOT the address context under which the individual program commands are executed. The current line context applies in this case. which can thus be changed by a P program. An example with ALL is found under ID.
- I. J. K variables apply locally, i.e. a given program level has no access to the I. J. K variables at the next lowest level.
- Unused P programs can be used as string memory.
- Q Programs Q0 to Q31 are available as of firmware version April 2001.
- Execute a P program with freely definable name; see REM

 List all Ps: P! \* or **PLIST** 

 Copy P7 to P13: P-7. P 13=\$ or P7-.P13=\$

fori 0 . . 31, i,P- ., i,B:P .=\$ Copy all Ps to station B:

PLIST or PLIST < enumeration>: lists P programs (corresponds to P! \*)

. Lists all P programs which are not empty

PLIST\* (U1600: n.a.)

D0 : Execute a program string (U1600: n.a.)

Query : DO cprogram>

Output : no

Stack - >>> -

- Entry of an address with DO has no effect.
- I, J, K variables apply locally, i.e. a given program level has no access to the I, J, K variables at the next lowest level.

**DOWHILE**: Execution of a program string, as long as a condition

is fulfilled (U1600: n.a.) (DOWH)

Querv : DO cprogram>

Output : no

Stack : <condition> >> -

- A number is popped from the stack and is rounded up to the next whole number (5/4). If this number is not equal to zero, the corogram> is executed. After execution, another number is popped from the stack and the procedure is repeated until the number is equal to zero.
- Entry of an address with DOWHILE has no effect.
- I, J, K variables apply locally, i.e. a given program level has no access to the I. J. K variables at the next lowest level.

### Example

Countdown from 10 to 1:

10, dup, dowhile '! "still ,1,-,dup'

## RELAY. SORELAY. RFI AYMODE

## RELAY SORELAY RELAYMODE

RELAY (REL) : 4 outputs switched with relays (changeover

> contacts) 1 ... 4 are available. '1': relay active, '0': relay inactive

Query : REL <enumeration> [= $\{1 \mid 0\}$ ]

Output : ves

Stack  $= - >>> \{1 \mid 0\}$  (when reading)

Ext + - . # \* \$ % @

SORELAY S0 relay (semiconductor relay) output switching

(U1600: l.a.) (SOREL)

Query : SOREL <enumeration> [= $\{1 \mid 0\}$ ]

Output : ves

Stack  $= - >>> \{1 \mid 0\}$  (when reading)

Ext + - . # \* \$ % @

**RELAYMODE**: Select operating mode for relay outputs: (RELM)

0: Relav always OFF 1: Relay always ON

2: Relay controlled with program (default setting)

: RELM <enumeration> [=<mode>] Query

Output

Stack - >>> <mode> (when reading)

Fxt + - . # \* %

- Ext \* always suppresses the optional relay name (see RELAYNAME).
- Ext @ with REL (REL@ <enumeration>) indicates actual relay status taking RELAYMODE overrides into consideration.

- The name of a relay can be indicated instead of the <enumeration> (see RELAYNAME, FINDER). SORELAY then functions as RELAY.
- The stations are equipped as follows:

```
U1600 : 4 relay outputs (changeover contacts) REL 1 . . 4
U1601 : 2 relay outputs (changeover contacts) REL 1 . . 2,
4 semiconductor relay outputs (normally open) REL 3 . . 6
(S1 <--> REL 3, S2 <--> REL 4,
S3 <--> REL 5, S4 <--> REL 6)
```

- U1615: max. 7 relay outputs (normally open) REL 1..7 (see ANARELMAP)
- Semiconductor relay outputs (if present) can be controlled directly with SOREL. For the U1601: SOREL 1 corresponds to REL 3. For instruments without dedicated S0 relays: SOREL 1 corresponds to REL 1. Mode and name settings must be selected via RELAYMODE / RELAYNAME, and the relay number must be corrected accordingly.
- The following appears at the STATUS display:

```
'p' : OFF per program
'_' : always OFF (mode 0)
'-' : OFF '*'
'*' : ON per program
'+' : always ON (mode 1)
'*' : ON
```

**SOPxxxx** Commands for Pulse Output to SO Relays:(as of March 2002)

S0Pxxxx

```
// < sOrel> : 1..4 \\ SOPCH < sOrel> [= < chan>]// Etot channel as basis (0=off, 1..64) \\ SOPDElta < sOrel> [= < delta>]// deltaE per pulse (0=off) corresponding to // the unit for < chan> \\ SOPMS < sOrel> [= < pulse_duration_ms>]// pulse duration in ms (0..1000) // values < 20 ms <math>\rightarrow 20 ms // minimum cycle duration = 2 * SOPMS \\ SOPULSe < sOrel> [< cycle_duration_ms>] = < number_of_pulses> // output of < number_of_pulses> pulses with // corresponding cycle duration independent // of SOPCH and/or SOPDElta // values. SOPMS is considered. // < cycle_duration_ms> : not specified // or < 20 ms \rightarrow 2 * SOPMS
```

- Lower case letters in command names are optional. SOPULS and SOPULSE are thus both valid names for the same command.
- An Etot comparison register is maintained internally which can be read
  with the SOPETOT <s0rel> command used for test purposes. If an
  energy difference occurs which is equivalent to more than 250 pulses,
  the difference is zeroed out (SOPETOT=ETOT) and no pulses are read out.
  Otherwise, the number of pulses to be read out is calculated based upon
  the energy difference and the Etot comparison register SOPETOT is
  adapted accordingly.

Number of pulses = Int (ETOT-SOPETOT / SOPDEIta) Comparison is performed several times per second.

Observe the following:

```
SOPDELTA is reciprocal to MCONST (where: EUnit = kWh, URAT = IRAT = 1) MCONST: <mconst> pulses per kWh SOPDELTA: <s0pdelta> kWh per pulse
```

- SOPDEIta may also be negative, and can thus react to negative differences, for example in order to monitor export instead of import.
- Power information from the pulse output:
   Information regarding power can be derived from the pulse output by means of a special process. If more than one pulse is to be read out, no pulse trains are read out. Instead, the pulse interval is calculated based upon the difference generated for current PMOM (pulse trains are nevertheless generated for channels where PMOM = 0).
   If sudden delta peaks are detected, the current pulse interval is shortened accordingly so that quick adjustment to the new PMOM situation can ensue.

If one or two pulses are to be read out after the performance of a comparison, and if pulses still need to be read out for the last comparison (total of n pulses), these n pulses are uniformly distributed over a period of 10 s, in which case the following applies: n \* cycle duration > 10 s (cycle duration calculated from greatest PMOM of all accumulated pulses). The accuracy of power determined based upon pulse interval depends upon several factors: pulse output frequency, channel mode (meter pulses, P→E conversion), interval for any linked DVIRT generation (cycle time of the H programs) etc. Although power is calculated as accurately as possible, the power value should only be used as an estimate, but the energy value is (nearly) error-free (64 bit double calculation accuracy, time delay and pulse losses may result from auxiliary power failures).

- Default values: SOPCH 1..4 = 0, SOPDE 1..4=0, SOPMS 1..4=0, SOPETOT 1..4=0
- Example: Channel 1 counts pulses at 1 pulse per kWh. ETOT from channel 1 serves as a basis for pulse output at S0 relay 1 (1 kWh per pulse). This is fed to channel 2 via the 24 V output. Register contents from registers not mentioned here correspond to the default values. CMODE 1+2 = 3 P→E, MCONST 1+2 = 1, PULSE 1+2 = 10 ms S0PCH 1 = 1, S0PDELTA = 1 kWh, S0PMS = 20 ms Set to start-up status (for test purposes only!):

StartStop 1+2=0, ETOT 1+2=0, SOPETOT 1=0, StartStop 1+2=1 All meter pulses at channel 1 are now read out via S0 relay 1, and are counted by channel 2 (max. frequency 25 Hz). PMOM measured by channel 2 corresponds to PMOM at channel 1 within the framework described above.

#### RELAYNAME

## **RELAYNAME (RELN)**: Name of a Relay

A name can be assigned to each relay for improved identification.

Query : RELN < enumeration > [=< name > ]

Stack : ->>> -Ext : + - . # %

- Max. length of <name> = 8 characters
- The relay name is very useful for searches (see FINDER).
- Delete an unused name: RELN 2 = ""

#### Example

REM "Mean Value Program"

@ determines upper value

REM one two three (one string per <par>)

- Disregard a Program Line

If a line starts with '#', the line is entirely ignored.

H programs can be deactivated very easily in this way, without deleting any content.

Execute a P Program with a User Definable Name
 If the first command in a P program is a special remark
 "@@ prog\_name", this program may be executed by simply typing prog\_name instead of P n, even if the program is located elsewhere in the FCS LAN

### Example

```
P 10 = '@@ Hello, ! "Hello, how are you?"'
```

Query: hello Output: Hello, how are you?

LPSEARCH: Limited P search, restriction of the system-wide program

search (as of Dec. 2001)

Query:

LPSEARCH = 0 Searches first at the station with the current address, and

then at all other stations within the LAN (starting with

A:..Z4:) DEFAULT.

LPSEARCH = 1 Searches first at the station with the current address, then

at the prompt station (ZZ:), and finally at the RS 232

station (AA:).

Output: ves

Stack: ->>> < lpsearch>

Restriction of system-wide program searches (LPSEARCH = 1) is very useful in large networks, because incorrectly written commands would otherwise result in long waiting times.

#### **SET...**: Sets the Interfaces

SET...

## Setting COM, LAN and LON interfaces:

```
SETCOM1 [= <param> [<dly]] // COM 1 serial interface
SETCOM2 [= <param> [<dly]] // COM 2 serial interface
SETLANL [= <param> [<dly]] // ECS LAN LEFT
SETLANR [= <param> [<dly]] // ECS LAN RIGHT
```

SETLON [= <param>] // LON network (if available)
SETCOMS // read out all interface settings

Output : yes

Clipboard : Parameter string Stack : ->>>- Ext : &+-#% \$?

- Settings can only be selected via ECL as of firmware version 16 May 1999.
- Settings must be selected very carefully, because irreversible errors may occur if incorrect settings are used with groups of linked devices. It may only be possible to eliminate errors of this type by dispatching on-site personnel.
- In order to assure that ECS LAN and COM settings can be selected without obstructing the current command, a delay <dly> can be specified in seconds (0.3s .. 25.5 s, values smaller than 0.3 --> 0.3 s). SETLON never utilizes a delay (even if <dly> is selected).
- param> is the parameter string, which may not include any blanks. No
  differentiation is made between upper and lower case letters. Parameter
  settings can be entered fully, or only in part. Entries in parentheses are
  alternatively valid.

**SETCOM1**, **SETCOM2**: mode/baudrate/parity/handshake

mode : OFF, ECL, ECL+HP, DCF77(DCF)

baudrate : 110, 150, 300, 1200, 2400, 4800(4k), 9600(9k),

19200(19k), 38400(38k), 57600(57k), 76800(76k),

115200(115k)

parity : P-, EVEN(PE), ODD(PO) handshake : XON(XOFF), RTS(CTS)

**SETLANL, SETLANR:** mode/baudrate mode : 2D(2W), 2D+(2W+), 4D(4W)

baudrate: 15600(15K6), 31200(31K2),62500(62K5), 125000(125K),

375000(375K)

SETLON: mode

mode : OPEN(0)(-), RA50(RT50)(50), RA100(RT100)(100)

## **Examples**

 Set COM1 to default settings (ECL/9600/P-/XON): SETCOM1 = DEFAULT

• Change baud rate to 115200 baud: SFTCOM1 = 115k

 Change parity and handshake (PE/RTS) SETCOM1 = PE/RTS

• ECS LAN: Change the baud rate of a line-to-line connection (stations D:(LAN/R)) and E:(LAN/L) are connected, 2-wire or 4-wire). The connection functions flawlessly at 62 kBaud, and the baud rate is now to be increased to 125 kBaud. You have access to both stations via the ECS LAN (via D:LAN/L). In order to assure that connection to E: is not disrupted, selection of the setting is delayed by 2 seconds.

D:SETLANR = 125k 2, E:SETLANL = 125k 2

The settings become valid 2 s after this line has been executed. There is no doubt that the commands will reach both stations and that they will be acknowledged within this period of time. Now test network performance with SYSTEST.

setID : ID Setting

Query :  $setID = \{A, A1, ... A9, ... Z, Z1, ... Z4\}$ :

Example: setID = U1:

**SUWI**: Support for Switching to Daylight Savings Time (Summer ↔ Winter)

SUWI

May only be used in a single H program.

Switching only takes place if the corresponding station is active at the time the shift to or from daylight savings occurs.

If no parameters are entered, March and October are used for switching, which always occurs on the last Sunday of the month at 2h/3h.

An internal flag prevents multiple switching.

Query : SUWI [<WiSu\_month> [<SuWi\_month>]]

<do\_it>: 1 = change, 0 = nothing

Example

H31 = 'SUWI, IF, TIME-, +, TIME=.'

or for all stations:

H31 = 'SUWI, IF, TIME-. +, TIME=., ALL-. TIME = x:x:x'

In the last case, NO other time switching H programs may run at other stations!

Specification of month parameters as of V2.46

#### STATION GROUP

STATION, GROUP

**STATION**: Station name

**GROUP** : Optional group name (not available via the control

panel)

Query : STATION [=<name>]

Ext : + - # %

 When reading: <name> → clipboard (except with ext "--")

- Max. length of <name> = 8 characters.

- See CHANNEL for usable characters.

## STATUS, STAT24V, STATBAT, STATREL, STATREL\*, STATCHECK

#### STATUS STAT24V STATBAT STATREL STATREL\* STATCHECK

STATUS

: Read out a device status message

(STAT)

Query : STATUS
Output : yes

Stack : ->>> -Ext : + \$ ##

STAT24V : Status of 24 V output voltage

Query : STAT24V

Output : no

Stack :  $->>> \{1 \mid 0\}$  1: OK, 0: Error

**STATBAT**: Status of lithium battery for memory backup

Query : STATBAT Output : no

Stack : ->>> {2 | 1 | 0} 0: Error, 1: OK

U1601 only: 2: Battery nearly depleted

**STATREL** : Status of the status relay

Query : STATREL Output : no

Stack : - >>> {1 | 0} 1: OK (relay ON),

0: error (OFF)

STATREL\* : Release status relay for 10 s (OFF)

Query :  $STATREL^* = 0$  Status relay deactivated

for 10 s

Query :  $STATREL^* = 1$  Reactivate status relay

 $\textbf{STATCHECK} \hspace{0.2cm} : \hspace{0.2cm} \textbf{Set / query linking of device status relay to status for} \hspace{0.2cm}$ 

24 V output voltage and lithium battery status

Query : STATCHECK [=<value>]

Output : yes

Stack : - >>> <value> 0: NOT linked 1: linked (default)

Ext : + - %

- The following links can be selected with STATCHECK:

0 : no linking, only system-internal functional standby (Sys)

1: Sys + lithium battery OK (Bat) + 24 V output voltage OK (24 V)

 As soon as one of the conditions is no longer fulfilled, the status relay is released and the status LED is extinguished.

The station can be tested with the ERRSTAT command, even if no linking
has been selected with STATCHECK. Individual errors can be masked
accordingly, and the status relay and the status LED can be manipulated
via the background program with the STATREL\* =0 command.

Query : SYNC = The current interval is

ended.

Prerequisite:

INTERVALSOURCE ==

PROG

Stack : - >>> -

Ext : + The current interval is

ended regardless of the interval source setting!

Query : SYNC Queries whether interval

transition has been

reached

Output : no

 $Stack \hspace{0.5cm} : \hspace{0.5cm} ->>> \hspace{0.5cm} <SyncFlag> == 0:$ 

otherwise

<SyncFlag> == 1: for 5 s after interval transition (see

below)

<SyncFlag> == 2: Sync command currently executing (< 1 s)

Query : SYNC\* Output : no

Stack : <NumberOfIntervalsSincePowerON> (max. 255)

Query : SYNC\*\*
Output : no

Stack : <TotalIntervals> (max. 65535)

Query : SYNC/ Output : no

Stack : <CurrentIntervalLengthInSeconds>

- FROM and TO are always set in accordance with the current interval.
- The following applies to intervals <= 5 s:</p>

<SyncFlag> == 2 : Sync command currently executing (<Is)

<SyncFlag> == 1 : other

**SysRESET**: Executes CPU reset

(similar to PowerOn reset)

Query : sysRESET = 0

**SysTEST**: Tests several system functions and prints results.

Query : sysTEST [<number<] [=0]

Stack : - >>> ESCC2[L] ESCC2[R]

Ext : -. &

 SYSTEST <number> checks the ECS LAN. 64 user data bytes are exchanged <number> times for test purposes with the referenced station (32 bytes to and 32 bytes from). If there is no other ECS LAN traffic, the measured baud rate is equal to transmission line quality.

#### Example

<A> B: systest 100

6400 bytes are exchanged between stations A: and B:, required time and the baud rate are subsequently read out.

**IMPORTANT**: Each additional ECS LAN segment between the two devices reduces the baud rate (required time  $^*$  n). RECOMMENDED VALUE (n = 1, 62K5 bd):

U1600 : 2000 . . 2500 bytes/s U1610/15 : 2500 . . 3000 bytes/s U1601 : 3000 . . 3500 bytes/s

> SysSN : Query device serial number SysDC : Query calibration date code

Query : SYSSN Stack : ->>> -

**SysOPEN**: Enable access to specific internal functions:

Query : SYSOPEN SYSOPEN- SYSOPEN?

Function : enable disable – Output : no no no

Stack : - >>> - - >>> < openLevel>

- <openlevel> : 0 : disabled, >=1 : enabled
- Enabling must be performed with SYSOPEN in order to calibrate analog channels, otherwise the following error message appears: "access denied".
- Enabling is active for a period of 4 minutes after SYSOPEN, and is extended for an additional 4 minutes each time a command is entered within this period of time.
- If a device has been enabled, it is enabled at all ports (COM1, COM2,...).

SYSOPEN functions throughout the entire ECS LAN, but only locally for the U1600/10/15 (AA:station);

SYSOPEN-. SYSOPEN? are not available with the U1600/10/15.

Sets the user interface language at the control panel. LANGUAGE

Querv : LANGUAGE [=<country>]

Output : yes Clipboard : ves

Stack : ->>> -Fxt : + - # . \$ %

<country> : 1 | D | GERMAN I G I GERMANY

: 2 | F | FNGLISH

: 3 | S | SPANISH LES LESPANGNOLE

: 4 | I | ITALIAN 5 | F | FRENCH

- The availability of languages depends upon the firmware revision level.
- The ECL interpreter is bilingual only (German / English). German and English commands can be mixed as desired, however, the output language is determined as follows: German where <country> == 1, English where <country> >= 2
- Only the first letter of the <country> must be entered, and no differentiation is made between upper and lower case letters.
- Ext. 'I' pushes the current language index to the stack during reading.
- LISTLANGUAGE generates a list of all available languages (U1600: n.a.)
- Select German: LANGUAGE = German or LANGUAGE = 1
- Select English: LANGUAGE = English or LANGUAGE = 2

#### **DAYBEG**: Variable Beginning of Day

DAYBEG

Default setting = 00:00:00

This setting affects all past and future day beginnings and may not be altered dynamically!

Query : DAYBEG [=<time of dayBegin>] Stack : - >>> <time of dayBegin>

Fxt - . # &

## TARIFF: Query or Set Current Tariff

TARIFF

: TARIFF [=<tariff>] Querv

Output : ves

Stack - >>> <tariff> (when reading)

Fxt + - \* %

<tariff $> = {1 | 2}; '1': Tariff 1, '2': Tariff 2$ 

- With ext '\*',  $\langle \text{tariff} \rangle = \{0 \mid 1\};$  0': Tariff 1, '1': Tariff 2 Examples (with ext '\*'):

1. Tariff T2 applies between 22h00 and 6h00, and otherwise T1:

H 10= 'hh,6,<,hh,22,>, | ,tariff\* =.'

2. Tariff T2 applies on weekends (Saturday and Sunday):

H10 10= 'wday,6,>=, $tariff^* =$ .'

Query : KEY < keySequence >

Output : none Stack : - >>> -

<keySequence> elements, maximum length is 20 elements:

1..5 : F1..F5 + : scroll up - : scroll down < : scroll left > : scroll right m : Menu

s : Setup (same as "press and hold menu key for 1 s")

# : Enter ! : ESC

**q** : ESC-ESC (return to first level).

(U1600/10/15 n.a.)

u : Shift (U1600 only, same as "press scroll up and down

kevs simultaneously")

: Enter delete menu or similar function

x : Set to default status (normal display with Etot,

channel 1)

### Example

KEY x++++4

x sets the control panel to the default display, 4\* '+' moves to channel 5. 4 stands for F4, i.e. change to Pmom.

## LOCKKB, LOCKKBM

## LOCKKB, LOCKKBM: Disable the Keyboard (or selected keys)

(U1601 as of V2.45, U1600: n.a.)

The entire keyboard, or selected keys only, can be disabled based upon a timeout, i.e. the disabling command is only valid for a specified period of time, after which enabling occurs for safety reasons. These commands are used primarily in H programs.

#### **LOCKKB**: Disable the Entire Keyboard

Query : LOCKKB [= < disable duration>] < disable duration>

Output : ves

Stack : - >>> <remaining\_disable\_duration>

0 : Cancel disabling 1 : 5 s disabling 2...60: Disable duration in

[S]

 If a key is pressed after disabling has been activated, the "KEYBOARD DISABLED" message appears briefly at the display. **LOCKKBM**: Selective Keyboard Disabling (with key mask) for 60 s

Query : LOCKKBM [= <disabling mask>]

Output : yes

Stack : - >>> <disabling\_mask>

<disablingmask> :

| Key   | Bit | Key           | Bit | Key    | Bit |
|-------|-----|---------------|-----|--------|-----|
| F1    | 0   | LEFTS         | 8   | SETUP  | 16  |
| F2    | 1   | ENTER         | 9   | DEL    | 17  |
| F3    | 2   | MENU          | 10  | Χ      | 18  |
| F4    | 3   | ESC           | 11  | ESCESC | 19  |
| F5    | 4   | AUT0          | 12  | _      |     |
| UP    | 5   | MAN           | 13  | _      |     |
| DOWN  | 6   | LR            | 14  | _      |     |
| RIGHT | 7   | <meld></meld> | 15  | _      |     |

- Bit positions: (MSB) bit 31 .. bit 0 (LSB)
- Bit value: 1 = key disabled, 0 = key enabled;
   With <meld>: 1 = "KEYBOARD DISABLED" message appears,
   0 = no message
- Masks can be understandably formulated using binary notation ("0b" prefix).

#### Example

Disable UP + DOWN keys, message if these keys are activated:

LOCKKBM = 0b100000001100000 or

LOCKKBM = 32864

## SQRT SIN COS ASIN ACOS DEG RAD EXP LOG:

Mathematical Functions

Trigonometric Functions

Stack:

**SQRT** : x >>> square root (x)

SIN : x >>> sine (x) based upon radian measure COS : x >>> cos (x)

**ASIN** :  $X \gg a\sin(x)$ 

**ACOS** : x >>> acos (x)

**DEG** :  $x >>> ((x/pi)^*180)$  convert radian measure to

degrees

((x/180)\*pi) convert degrees to radian

measure

opposite of SINE

**EXP** :  $x \gg 0$  (e to the power of x)

**LOG** : x >>> LOGe (x)

**PI** : - >>> pi 3.141592653589793

TX1 : Send a string to COM1

(with COM2-MIX to COM2)

Querv : TX1 <character string>

TX2 : Send a string to COM2 Querv : TX2 <character string>

- The string may have a length of up to 127 characters.
- Send command output (uses the clipboard):

ETOT--1. TX2 \$

The string may be sent to other stations as well.

#### VER

#### VER: Read Out Current Software Version

: VFR Querv Output : ves

Stack : - >>> <versionNumber>

Fxt + - . \$ # %

#### LVER

LVER: Read out current ECS LAN version for determining scope of ECL commands available at the addressed ECS LAN user (as of Dec. 2001)

**LVER** Query

· VER@ (alternative command form – always available)

Output

Stack - >>> <LAN\_code> <LAN\_version number>

Fxt + - . \$ # % |

- **Example** of '|' ext., which simply reverses the stack order: Only code as of LAN version  $\geq 2$  is to be executed, and it is unknown whether or not the firmware recognizes the LVER command:

VER@I-,dr,2,>=,if, .... // execute ... only as of LV 2

VER@I-,dr, ! // stack output: LV or 0

## FROM TO DURATION

#### FROM TO DURATION.

FROM TO : Query time-number of last output "with time" DURATION : Duration of time FROM ... TO in seconds

(DUR)

Query : FROM Output : no

Stack <timeNumber> <timeNumber>: second - >>>

count as of 1.1.1990

The two variables FROM and TO are set as soon as a corresponding command with extension / or ^ is used. The period of time which elapses between FROM ... TO can be set in seconds with DUR.

#### Date/Time < timeNumber>

Notes concerning the use of extensions / and ^

/ : ^ : Output with time "to"
// : ^ : Output with time "from ——to"

/// : ^ ^ : Output with time "from"

//// :  $\land \land \land \land$  : Suppress output (TO and FROM are

nevertheless set)

Modification of output defined by / or // or /// (/ always precedes ^)

/ ^ : Output time/date instead of date/time

31.12.93;17:33:56

/ ^ ^ : Output date/time, date in DBase format yyyymmdd

19931231;17:33:56

/ ^ ^ . Output time/date, date in DBase format yyyymmdd

17:33:56;19931231

/ ^ ^ ^ : Date/time delimiter ';'  $\rightarrow$  '' (suitable for MS-EXCEL)

31.12.93 17:33:56

/ ^ ^ ^ ^ : Time/date delimiter ';'  $\rightarrow$  '' (suitable for MS-EXCEL)

17:33:56 31.12.93

### **TIME DATE**: Set or Query System Time and Date

TIME, DATE

|        | Set                                                                     | Query                    | Display time                      |
|--------|-------------------------------------------------------------------------|--------------------------|-----------------------------------|
| Query  | : TIME =<br><time string<<="" td=""><td>TIME</td><td>TIME .</td></time> | TIME                     | TIME .                            |
| Output | : no                                                                    | yes : hh:mm:ss           | yes : hh:mm:ss                    |
| Stack  | : ->>>-                                                                 | ->>> <timeno.></timeno.> | <timeno.>&gt;&gt;&gt; -</timeno.> |
| Ext    | : + - * . / ^                                                           | _ %                      | '                                 |

- <timeString> format: 12:36:00 or 2h15
- <dateString> format: 17.03.92 or 26.02 [see DATEFORMAT regarding date formats]
- <timeNumber> is the second count as of 1.1.1990.
- TIME / / always displays time and date, DATE / / always displays date and time.

TIME // = 30.11 11h can be used to set time/date or date/time together.

- See TIMECOMPARISON for time comparisons.
   See SUWI regarding daylight savings time.
- TIME\* pushes (<timeNumber>.<secondsFraction>)
   See DCF77 for synchronization to radio controlled clock.
- Time measurements: [command doublet TM / TMD (== ZM / ZMD)]
   'tm, <Block>, tmd, !' displays length of <Block>, stack must conform!
   'a = t, <Block>, a, tmd, !' displays length of <Block>, stack irrelevant.
   Time indicated in seconds with 1/100 s.
- Ext. '^' changes the order of Time/Date and/or selects a databasecompatible date format. DATE/^^ → 19980427 [see also FROM]
- Ext. '\_': Operating hours counter is used instead of real-time. See TIME COMPARISONS.

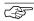

#### Note

Only time queries made with the commands TIME or DATE result in a read-out of actual time or operating hours counter time from the addressed stations. All other time commands make reference to the station at which the command was physically executed (as if ID AA; were always placed in front of the command).

#### TM / TMD: Time Measurements

'tm, <Block> , tmd,!' reads out duration of <Block>, stack must conform!
'a =t, <Block> ,a,tmd,!'reads out duration of <Block>, stack irrelevant.

# System Time Comparisons

#### **System Time Comparisons**

Query : IF <date\_or\_timeString> [<timeString>]

(IFF also possible)

Stack : - >>> -

Time indicated in seconds with 1/100 s.

- Since the entry for the point in time may also include the place holder "x", an entire time range can be used (see example).
- If IF <timePoint> is used in H programs, the condition is only fulfilled once per second during the valid time range.
- If cycle time for the H programs is greater than 1 second, a special process assures that points in time are not omitted.
- If system time has been synchronized (e.g. by means of the DCF77 radio controlled clock), time deviations (+/-1 ... 3 s) cannot be avoided. Setting system time forward is covered by the above mentioned process, but setting system time back does not allow for the re-recognition of points in time if deviation is less than -3 s (U1600: n.a.).

#### Example

h10 = 'IF 17.3 xh10.xx, rel 1 = 1, else, rel 1 = 0' Relay 1 will be activated for one minute at every full hour + 10 minutes on the  $17^{th}$  of March.

## **Operating Hours Counter Time**

- Extension '\_' with TIME, TM\_, TMD\_, SYNC\_/, a=t\_ etc. uses operating hours counter time (zero after master reset) instead of real time.
- Important for time duration measurement (for example when switching back and forth between daylight savings and standard time).
   Observe station references for time queries, see TIME!

Time Counter Time Counter

- The HTD command is used exclusively in background H programs:

Query : HTD

Stack : - >>> <TimeDeltaInSeconds>

The time difference since the last HTD execution is pushed to the stack (separately for every H program). Times longer than  $60 \text{ s} \rightarrow 0 \text{ s}$ .

– HTD\* executes EXIT if result == 0:

HTD\*, ... is thus identical to HTD, DUP, 0, ==, IF, EXIT, ELSE, ...

**Example** of time counting (in seconds) with channels 10  $\dots$  15, as long as STARTSTOP for the respective channel is = 1:

H 10 = 'HTD, DELTA 10..15=.'

or in hours:

H 10 = 'HTD, 3600,/, DELTA 10..15=.'
Connect input 10 to STARTSTOP 10:

H 11 = 'IN- 10.STSP 10=.'

# MCONST Urat Irat PULSE EDGE ONOFF STARTSTOP (STSP)

**CFIX CFACTOR** : Channel Specific Parameters

MCONST : Meter constant < real>

Urat : Voltage transformation ratio <real>
Irat : Current transformation ratio <real>

PULSE : Pulse duration in milliseconds (10 ... 2550 ==

0, 01 s ... 2.55 s)

**EDGE** : active time edge or tariff assignment (binary input):

1: \_\_ — change:  $0 \text{ V} >>> 24 \text{ V} (+) \text{ or } 24 \text{ V} \rightarrow$ 

Tariff 2

0: -- \_ change: 24 V >>> 0 V (-) or 24 V  $\rightarrow$  Tariff 1

**ONOFF**: Switch channel ON/OFF:

1: ON 0: OFF

Control selection of \* for channel enumerations:

1: START 0: STOP

**STARTSTOP**: Control pulse counting at the channel:

1: START 0: STOP

**CFIX** : Fixed decimal places for output

(0: 0 1: 0.0 2: 0.00 or 3: 0.000)

**CFACTOR**: General factor for energy and power (U1600; n.a.)

Query : MCONST <enumeration> [=<assignment>]
Stack : ->>> value (when reading)

Ext : + - . # %

MCONST, URAT, IRAT, PULSE, EDGE, ONOFF, STARTSTOP, CFIX. CFACTOR

# 2.3 Command Equivalents

## German - English Command Equivalents

The ECS operating system allows for entry of almost all ECL commands in either English or German, regardless of the selected user interface language. The online help function also accepts search terms in both languages.

Designations for the following ECL commands have both German and English names:

| English names:    | F. P.I.           |
|-------------------|-------------------|
| German            | English           |
| AEINH             | AUNIT             |
| AUFZ              | ENUM              |
| BIS               | T0                |
| DATUM             | DATE              |
| DATUMFORMAT       | DATEFORMAT        |
| DAUER             | DURATIO (DUR)     |
| EEINH             | EUNIT             |
| EGES              | ETOT              |
| EINAUS            | ONOFF             |
| EMAXTAG, YEAR     | EMAXDAY, YEAR     |
| ERRKAN            | ERRCHAN           |
| FLANKE            | EDGE              |
| INTERVALL         | INTERVAL          |
| INTERVALLQUELLE   | INTERVALSOURCE    |
| JAHR              | YEAR              |
| KANAL             | CHANNEL (CHAN)    |
| KANALFIX          | CHANNELFIX (CFIX) |
| KENN              | ID                |
| KOSTFAK1 KOSTFAK2 | COSTFAC1 COSTFAC2 |
| LOESCHKANAL       | ERACHAN           |
| LOESCHLISTE       | ERALIS            |
| LONKANAL          | LONCHANNEL        |
| PASSWORT          | PASSWORD          |
| PEGEL             | LEVEL             |
| PEINH             | PUNIT             |
| PFAKTOR           | PFACTOR           |
| PMAXTAG, JAHR     | PMAXDAY, YEAR     |
| PULS              | PULSE             |
| RELAIS            | RELAY             |
| RELAISMODE        | RELAYMODE         |
| RELAISNAME        | RELAYNAME         |
| SETKENN           | SETID             |
| SPRACHE           | LANGUAGE          |
| TAG               | DAY               |
| TARIF             | TARIFF            |
| TARIFQUELLE       | TARIFFSOURCE      |
| TASTE             | KEY               |
| TEINH             | TUNIT             |
| VON               | FROM              |
| WTAG              | WDAY              |
| ZEIT              | TIME              |
| ZKONST            | MCONST            |
|                   |                   |

## 3 Parameter Search Terms

| Command              | Page | Command             | Page |
|----------------------|------|---------------------|------|
| Α                    |      | DVIRT               | 35   |
| A Registers          | 25   | DVSUM               | 35   |
| ALL                  |      |                     |      |
| ALL NEXTA            |      | F                   |      |
| Analog Processing    |      | ECL SYNTAX          | 4-   |
| Arithmetic Operators |      | EDAY                |      |
| AUNIT                |      | EDGE                |      |
|                      |      | EINT                |      |
| D                    |      | EMAX                |      |
| В                    |      | EMON                |      |
| BUS                  |      | ENUM                |      |
| BUSL                 |      | ENUM@               |      |
| BUSR                 | 30   | ERACHANNEL          |      |
|                      |      | ERALIST             |      |
| C                    |      | ERR                 |      |
| CFACTOR              | 83   | ERRCHAN             |      |
| CFIX                 |      | ERRCHANLIST         |      |
| CHAIN                |      | ERRNR               |      |
| CHANNEL              |      | ERRSTAT             |      |
| CMODE                |      |                     |      |
| Command Parameters   |      | ERRSTATLIST         |      |
| COSTFAC1             |      | ETOTT1              |      |
| COSTFAC2             |      | ETOTT1T2            |      |
| COSTT1               |      | ETOTT2              |      |
| COSTT1T2             |      |                     |      |
| COSTT2               |      | EUNIT               |      |
| 000112               |      | EXIT                |      |
| _                    |      | Extensions          |      |
| D                    |      | EYEAR               | 42   |
| DATE                 |      | _                   |      |
| DATEFORMAT           |      | F                   |      |
| DAY                  |      | FDIR                | 43   |
| DAYBEG               |      | FINDER              | 20   |
| DELIMITER            |      | FLIST               | 43   |
| DELTA                |      | FORI NEXTI          | 44   |
| DevKEY               |      | FORJ NEXTJ          | 44   |
| DIR                  |      | FORK NEXTK          | 44   |
| DIRN                 |      | FORMAT              | 4    |
| DIRS                 |      | FREAD               | 43   |
| DISPLAY              |      | FROM TO             | 80   |
| DO                   |      | FSIZE               | 44   |
| DOWHILE              |      |                     |      |
| DROP                 |      | G                   |      |
| DUP                  |      | -                   |      |
| DURATION             | 80   | General Information | 1.   |
|                      |      |                     |      |

| Command                       | i age  | Oommand             | i age |
|-------------------------------|--------|---------------------|-------|
| General Numeric Manipulations | 23     | M                   |       |
| GROUP                         | 73     | MCONST              | 83    |
|                               |        | MELD MELD2          |       |
| П                             |        | MENUAPP             |       |
| H                             |        | MENUAPPN            |       |
| H Programs                    |        | MENUEDIT            |       |
| HBREAK                        |        |                     |       |
| HH                            |        | MM                  |       |
| HLIST                         | 47     | MON<br>MONBEG       |       |
| 1                             |        | N                   |       |
| ID                            | 21, 52 | <del></del>         |       |
| IF ELSE ENDIF                 | 48     | n.a                 | 17    |
| IFF                           | 49     | NF4I                |       |
| INDEX                         | 49     | NF4M                | 58    |
| INDIR                         | 50     | NF8I                | 58    |
| INPUT                         |        | NF8M                | 58    |
| INTERVAL                      |        | NFSTD               | 58    |
| INTERVALSOURCE                |        |                     |       |
| IRAT                          |        | 0                   |       |
|                               |        | •                   |       |
| 17                            |        | ONOFF               | 83    |
| K                             |        |                     |       |
| KEY                           | 78     | Р                   |       |
|                               |        | P Programs          | 67    |
| L                             |        | Parameter Stack     |       |
|                               |        | PASSWORD            |       |
| l.a.                          |        | PAUSE               |       |
| LBERR                         |        | PDAY                |       |
| LERR                          |        | PFACTOR             |       |
| LEVEL                         |        | PICK                |       |
| LOCKKB                        |        | PINT                |       |
| LOCKKBM                       |        | PLIST               |       |
| LON GENERAL                   |        |                     |       |
| LON MEASUREMENT DATA          |        | PMAX                |       |
| LON PARAMETERS                |        | PMOM                |       |
| LON RELAYS and INPUTS         | 54     | PMON                |       |
| LonCR                         | 55     | POWERFAIL           |       |
| LONGNAME                      | 51     | POWERFAIL           |       |
| LonID                         |        | POWERFAIL@          |       |
| LON-specific commands         | 54     | POWERON             |       |
| LonSTOP                       |        | PRINT               |       |
| LVER                          | 80     | PRINT Format        |       |
|                               |        | PRINT Modifications |       |
|                               |        | PULSE               |       |
|                               |        | PUNIT               | 36    |
|                               |        |                     |       |

Page Command

Command

Dana

| Command                   | Page | Command | Page |
|---------------------------|------|---------|------|
| PYEAR                     | 42   | U       |      |
|                           |      | URAT    | 83   |
| R                         |      |         |      |
| RELAY                     | 68   | V       |      |
| RELAYMODE                 | 68   | VER     | 80   |
| RELAYNAME                 | 70   | V L I I |      |
| REM                       | 71   |         |      |
| RETURN                    | 43   | W       |      |
| RS 232 Interface Protocol | 22   | WDAY    | 46   |
| S                         |      | Υ       |      |
| S0Pxxxx                   | 69   | YEAR    | 46   |
| SET                       |      |         |      |
| SETID                     |      |         |      |
| SORELAY                   |      |         |      |
| SS                        |      |         |      |
| STARTSTOP                 |      |         |      |
| STAT24V                   | 74   |         |      |
| STATBAT                   |      |         |      |
| STATCHECK                 |      |         |      |
| STATION                   |      |         |      |
| STATREL                   | 74   |         |      |
| STATREL*                  | 74   |         |      |
| STATUS                    | 74   |         |      |
| STRINGS                   |      |         |      |
| SUWI                      | 73   |         |      |
| SWAP                      | 35   |         |      |
| SYNC                      | 75   |         |      |
| System Functions          | 76   |         |      |
| System Time Comparisons   |      |         |      |
| Т                         |      |         |      |
| TARIFF                    | 77   |         |      |
| TARIFFSOURCE              | 51   |         |      |
| TFIX                      | 53   |         |      |
| TIME                      | 81   |         |      |
| Time Counter              |      |         |      |
| Trigonometric Functions   |      |         |      |
| TUNIT                     |      |         |      |
| TX1                       | 80   |         |      |
| TX2                       | 80   |         |      |

## 4 Product Support

If required please contact:

GOSSEN METRAWATT GMBH

**Product Support Hotline** 

Phone +49-(0)-911-8602-112 Fax +49-(0)-911-8602-709

e-mail support@gmc-instruments.com

Printed in Germany • Subject to change without notice

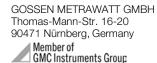

Phone +49-(0)-911-8602-0 Fax +49-(0)-911-8602-669 e-mail info@gmc-instruments.com www.gmc-instruments.com

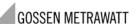